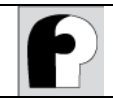

# **Tema 2. Elementos del lenguaje Java**

Autor: Miguel Toro Bonilla Revisión: José C. Riquelme, Antonia M. Reina Tiempo estimado: 8 horas

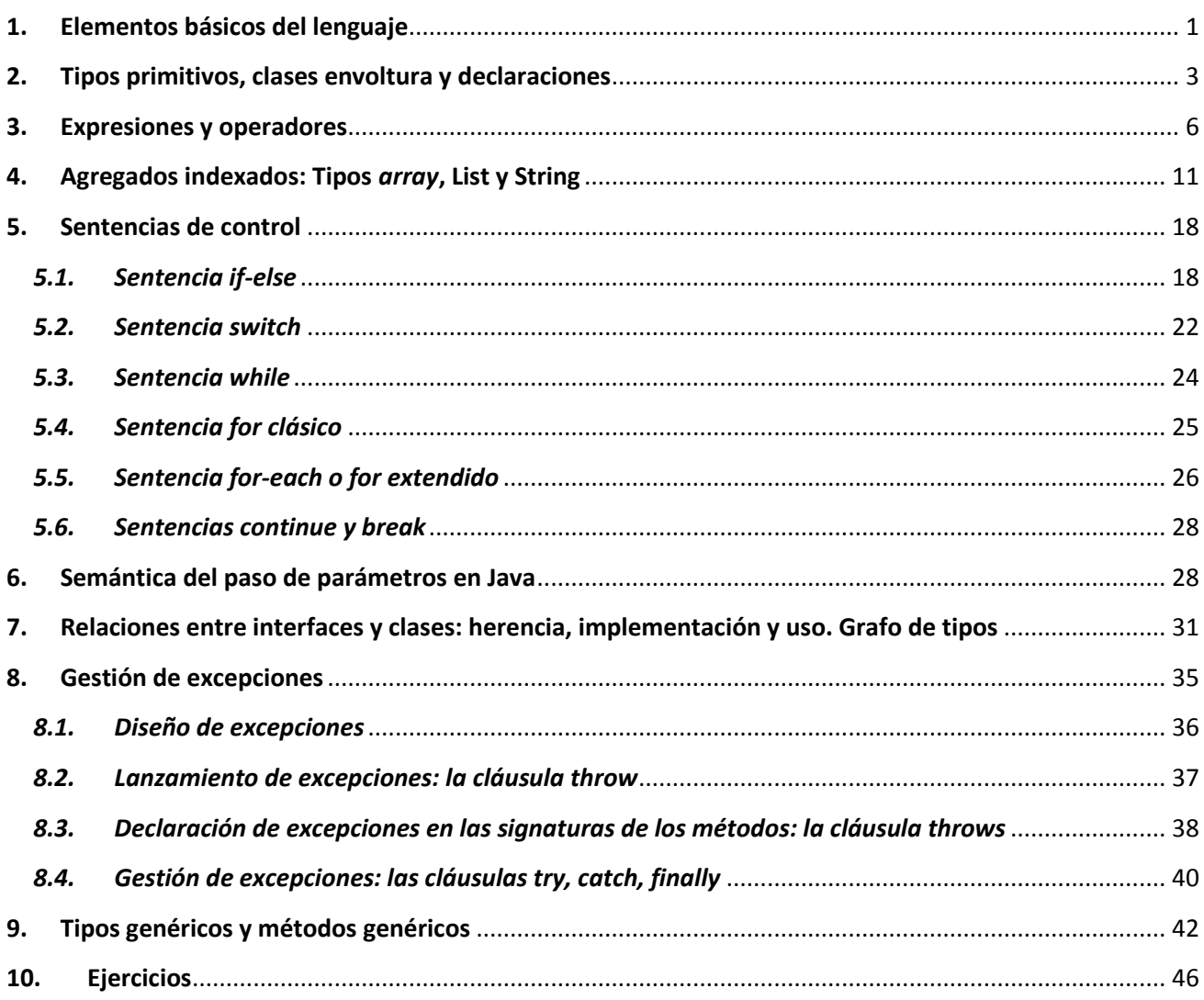

## <span id="page-0-0"></span>**1. Elementos básicos del lenguaje**

## **Identificadores**

Son palabras que permiten referenciar los diversos elementos que constituyen el código. Es decir, sirven para nombrar a clases, interfaces, métodos, atributos, variables, parámetros y paquetes. Para nombrar a estos elementos, hay que seguir unas determinadas reglas para que puedan ser entendidos por el compilador. Los identificadores se construyen mediante una secuencia de letras, dígitos, o los símbolos \_ y \$. En cualquier caso, se debe observar que:

No pueden coincidir con **palabras reservadas** de Java (ver más adelante)

- Deben comenzar por una letra,  $\sim$  0\$.
- Pueden tener cualquier longitud.
- Son sensibles a las mayúsculas, por ejemplo, el identificador min es distinto de MIN o de Min.

Ejemplos de identificadores válidos son los siguientes:

```
tiempo, distancial, caso A, PI, velocidad de la luz
```
Por el contrario, los siguientes nombres no son válidos (¿Por qué?)

1 valor, tiempo-total, dolares americanos, %final

En general, es muy aconsejable elegir los nombres de los identificadores de forma que permitan conocer a simple vista qué representan, utilizando para ello tantos caracteres como sean necesarios. Esto simplifica enormemente la tarea de programación y -sobre todo- de corrección y mantenimiento de los programas. Es cierto que los nombres largos son más laboriosos de teclear, pero, en general, resulta rentable tomarse esa pequeña molestia. Unas reglas aconsejables para los identificadores son las siguientes:

- Las variables normalmente tendrán nombres de sustantivos y se escribirán con minúsculas, salvo cuando estén formadas por dos o más palabras, en cuyo caso, el primer carácter de cada palabra se escribirá en mayúscula. Por ejemplo: salario, salarioBase, edadJubilacion.
- Los identificadores de constantes (datos que no van a cambiar durante la ejecución del programa) se deben escribir con todos los caracteres con mayúsculas. Por ejemplo: PI, PRIMER\_VALOR, EDADMINIMA.
- Los identificadores de métodos tendrán la primera letra en minúscula, y la primera letra de las siguientes palabras en mayúscula: getX, setX, incrementarVolumen, etc.
- Los identificadores de clases e interfaces se deben escribir con el primer carácter de cada palabra en mayúsculas y el resto en minúsculas: Punto, PuntoImpl, etc.

# **Palabras reservadas de Java**

Una palabra reservada es una palabra que tiene un significado especial para el compilador de un lenguaje, y, por lo tanto, no puede ser utilizada como identificador. Algunas de las palabras reservadas que maneja Java se muestran en la siguiente tabla:

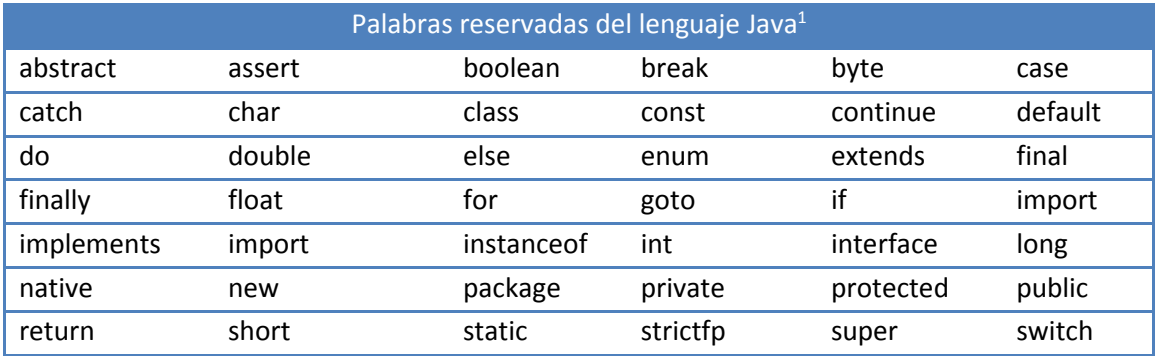

**.** <sup>1</sup> Ver[: http://docs.oracle.com/javase/tutorial/java/nutsandbolts/\\_keywords.html](http://docs.oracle.com/javase/tutorial/java/nutsandbolts/_keywords.html)

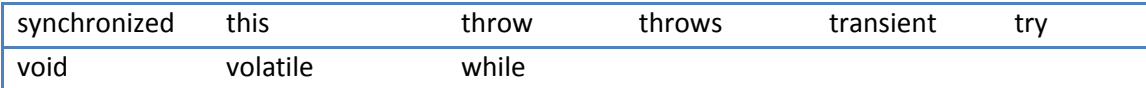

## **Literales**

Son elementos del lenguaje que permiten representar valores constantes de los distintos tipos del lenguaje. La siguiente tabla muestra ejemplos de literales para los distintos tipos básicos.

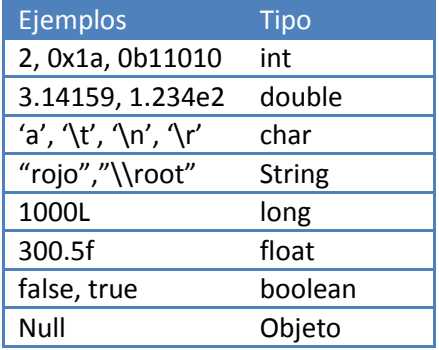

## **Comentarios**

Los comentarios son un tipo especial de separadores que sirven para explicar o aclarar algunas sentencias del código, por parte del programador, y ayudar a su prueba y mantenimiento. De esta forma, se intenta que el código pueda ser entendido por una persona diferente o por el propio programador algún tiempo después. Los comentarios son ignorados por el compilador.

En Java existen comentarios de línea, que se marcan con //, y bloques de comentarios, que comienzan con /\* y terminan con \*/.

**Ejemplo 1:**

```
// Este es un comentario de una línea
/* Este es un bloque de comentario
    que ocupa varias líneas
*/
```
## <span id="page-2-0"></span>**2. Tipos primitivos, clases envoltura y declaraciones**

## **Tipos de datos Java**

Como hemos comentado en el tema anterior, todos los lenguajes tienen unos tipos básicos.

Los **tipos de datos básicos, nativos o primitivos** de Java son:

- o boolean Pueden tomar los valores true o false
- o byte
- o int
- o short
- o char
- o long
- o double
- o float
- o void Tipo que no tiene ningún valor

## **Tipos envoltura (wrappers)**

Los tipos básicos son herencia de lenguajes de programación anteriores a Java. Por cada tipo básico se tiene disponible un tipo envoltura (*wrapper*):

- o Byte para byte
- o Short para short
- o Integer para int
- o Long para long
- o Boolean para boolean
- o Float para float
- o Double para double
- o Character para char
- o Void para void

# **Clases envoltura y tipos primitivos: conversiones**

Los tipos envoltura añaden funcionalidad a los tipos primitivos. Esta funcionalidad añadida y los detalles que diferencian a uno y otros los iremos viendo más adelante.

En general, un tipo primitivo y su correspondiente envoltura son completamente intercambiables (la conversión entre uno y otro es automática) y, por ello, usaremos preferiblemente los tipos envoltura en lugar de los tipos primitivos. A la conversión automática de un tipo primitivo a su envoltura se le denomina en inglés *autoboxing* y la inversa *unboxing.* Una diferencia importante entre ambos es que los tipos envoltura son objetos y los tipos primitivos no.

Los tipos envoltura, como todos los objetos, tienen constructores para crear objetos. Estos constructores tienen el mismo nombre que el tipo y diferentes posibilidades para los parámetros: un valor del tipo primitivo correspondiente, una cadena de caracteres que represente el valor, etc. Mediante un operador *new* seguido de uno de los constructores podemos crear objetos de tipo envoltura.

**Ejemplo 2 (declaración de variables de tipos envoltura y tipos básicos):**

```
Integer a = 35;
Integer b = new Integer(10); // igualmente Integer b = 10;
Integer c = new Integer("32");
int d = 14;
int e;
e=a+b+c+d;
```
En el ejemplo se muestran diferentes posibilidades de inicializar un tipo envoltura: *a* se inicializa a partir de un valor del tipo básico, *b* a partir de un constructor que toma un valor del tipo básico, *c* a partir de un constructor que toma una cadena de caracteres que representa un entero, *d* es un tipo primitivo y se inicializa de la única forma posible: mediante un valor.

El resultado de la suma de *a, b, c* y *d* es asignado a *e*. De forma similar se comportan los otros tipos envoltura.

## **Envolturas y concepto de inmutabilidad**

Los objetos de tipos envoltura son inmutables. Un objeto inmutable se caracteriza porque:

- Las propiedades son fijadas por el constructor cuando el objeto se crea. Estas propiedades, como su valor, no pueden variar. Los métodos *set* no existen o son innecesarios.
- Si existen métodos que realicen operaciones sobre las propiedades del objeto, el resultado es otra instancia del tipo que contiene los datos modificados. Esto tiene consecuencias importantes, sobre todo, cuando los tipos envolturas se pasan como parámetros de funciones como veremos más adelante.

Además de las envolturas existen otros tipos que también son inmutables, como por ejemplo las cadenas de caracteres (*String*).

## **Variables**

Son elementos del lenguaje que permiten guardar y acceder a los datos que se manejan. Es necesario declararlas antes de usarlas en cualquier parte del código y, por convenio, se escriben en minúsculas. Mediante la declaración indicamos que la variable guardará un valor del tipo declarado. Mediante una asignación podemos dar un nuevo valor a la variable.

La sintaxis responde al siguiente patrón:

```
tipo nombredeVariable [=valor] [, nombredevariable…];
```
**Ejemplo 3 (declaración e inicialización de variables):**

```
int valor;
Double a1= 2.25, a2= 7.0;
char c= ´T´;
String cadena= "Curso Java";
```
En la primera línea del ejemplo se declara una variable, *valor*, de tipo entero; en la segunda línea se declaran e inicializan dos variables, *a1* y *a2*, de tipo *Double*; en la tercera, se declara una variable, *c*, de tipo *char* y se inicializa; finalmente, se declara e inicializa la variable *cadena* de tipo *String.*

## **Constantes**

Son elementos del lenguaje que permiten guardar y referenciar datos que van a permanecer invariables durante la ejecución del código. La declaración de una constante comienza por la palabra reservada *final*.

Es necesario declararlas y por convenio se hace con todas sus letras en mayúsculas. La sintaxis responde al siguiente patrón:

```
final tipo NOMBREDECONSTANTE = valor;
```
**Ejemplo 4 (declaración de constantes):**

```
final int DIAS SEMANA =7;
final Double PI = 3.1415926;
final String TITULO = "E.T.S. de Ingeniería Informática";
```
En este ejemplo se declaran tres constantes, *DIAS\_SEMANA*, *PI,* y *TITULO*, de tipo *int*, *Double* y *String*, respectivamente. Note que, por convención, los nombres de constantes se escriben en mayúsculas.

## <span id="page-5-0"></span>**3. Expresiones y operadores**

En el tema 1 vimos el concepto de expresión. Recordemos que:

- Una expresión está formada por un conjunto de constantes, variables y operadores.
- Una expresión bien formada tiene siempre un tipo y una vez evaluada devuelve un valor de ese tipo.

# **Conversiones de tipo en expresiones**

Para saber si una expresión está bien formada (no tiene errores sintácticos) tenemos que comprender los mecanismos para calcular el tipo de una expresión. Estos mecanismos incluyen las conversiones de tipos, tanto automáticas o implícitas, como explícitas.

Los tipos de datos primitivos tienen unas reglas sencillas de conversión. Entre ellos existe un orden: *char*, *int*, *long*, *float*, *double*. Este orden nos permite deducir cuándo un tipo primitivo se puede convertir en otro automáticamente.

- Los tipos primitivos se convierten al nivel superior de forma automática cuando es necesario.
- En el sentido inverso las conversiones deben ser explícitas (mediante un operador de casting). En este caso los decimales se truncan cuando pasamos de números reales a enteros.
- La conversión entre tipos de datos primitivos y sus correspondientes envolturas es automática cuando es necesario.
- Las operaciones aritméticas (+, -, \*, /) se realizan siempre entre operandos del mismo tipo. Para ello, cuando se intenta hacer una operación aritmética entre dos tipos primitivos distintos, primero, el tipo menor se convierte al mayor en el orden anterior. El tipo devuelto es el mayor. La operación realizada es la correspondiente al tipo mayor. Así 5/2 es de tipo entero y su resultado es 2. Sin embargo 5.0/2 es de tipo *double* y su resultado es 2.5. El operador % (resto) toma dos operandos de tipo entero y devuelve un tipo entero.
- Un tipo se convierte automáticamente cuando es necesario en cualquier supertipo: un tipo que es alcanzable desde él en el grafo de tipos siguiendo flechas de herencia e implementación. Esto lo veremos con más detalle un poco más adelante.
- El operador *new* seguido de un constructor devuelve objetos del tipo de la clase a la que pertenece el constructor. Podemos concluir de las dos reglas anteriores que cuando se crea un objeto su tipo puede ser convertido automáticamente en:
	- o El tipo de la clase a la que pertenece.
	- o El tipo de cualquiera de las interfaces que implementa su clase o alguna de sus clases padre.
	- o El tipo *de* cualquiera de sus supertipos del tipo asociado a la clase en el grafo de tipos.
	- o Como veremos más adelante cualquier tipo puede convertirse automáticamente en un tipo proporcionado por *Java* en el tipo *Object.*
- En general, el tipo de un objeto puede ser convertido explícitamente (casting) a uno de los tipos que ofrece Si el tipo al que se quiere convertir no es ofrecido por el objeto se producirá un error en tiempo de ejecución y se lanzará la excepción *ClassCastException*. Los **tipos ofrecidos por un objeto** son todos los supertipos del tipo asociado a la clase que ha creado el objeto.

## **Operadores de Asignación e Igualdad: Concepto de igualdad e identidad.**

Los operadores de asignación e igualdad en Java son respectivamente: *=, ==*. Para llevar a cabo la operación de asignación se convierte automáticamente el tipo del operando derecho en el tipo del operando izquierdo, según las reglas explicadas arriba, y se devuelve el tipo del operando izquierdo. Si la conversión no es posible la expresión no está bien formada. Tras la ejecución del operador de asignación la variable de la izquierda cambia su valor al devuelto por la expresión de la derecha. Esto hace que en la parte izquierda de un operador de asignación no pueden aparecer constantes.

El operador de igualdad devuelve un tipo *boolean* y toma dos operandos del mismo tipo (para ello es posible que haya que hacer alguna conversión automática).

Estos operadores tienen un significado muy preciso según se apliquen entre tipos primitivos o tipos objeto. Para aclarar ese significado debemos introducir el concepto de identidad y su diferencia con la igualdad.

De manera general, dos objetos son **iguales** cuando los valores de sus propiedades observables son iguales. Por otro lado, dos objetos son **idénticos** cuando al modificar una propiedad observable de uno de ellos, se produce una modificación en la del otro y viceversa. De lo anterior, se deduce que **identidad implica igualdad**, pero igualdad no implica identidad. Es decir, la identidad de un objeto permanece inalterada aunque cambien sus propiedades. Dos objetos no idénticos pueden tener las mismas propiedades y entonces son iguales. Dos objetos idénticos siempre tienen las mismas propiedades.

Los valores de los tipos primitivos pueden tener igualdad pero no tienen identidad. El operador *new* crea objetos con una nueva identidad. El operador de asignación entre tipos objeto asigna la identidad del objeto de la derecha al objeto de la izquierda. Después de asignar el objeto *b* al *a* ( *a = b;* ) ambos objetos son idénticos y, por lo tanto, si modificamos las propiedades de *a* quedan modificadas las de *b* y al revés*.* Entre tipos primitivos el operador de asignación asigna valores. Si *m* y *n* son de tipos primitivos entonces la sentencia *m=n;* asigna el valor de *n* a *m*. Después de la asignación, *m* y *n* tienen el mismo valor, pero si modificamos el valor de *m,* no queda modificado el de *n* porque los elementos de tipos primitivos no tienen identidad, sólo tienen valor.

El operador == aplicado entre tipos primitivos decide si los valores de los operandos son iguales. Este operador aplicado entre tipos objeto decide si ambos objetos son idénticos o no. Todo objeto o1 en Java dispone de un método que veremos en el siguiente tema para decidir si es igual a otro objeto o2, aunque ambos no sean idénticos (es decir, tienen las propiedades indicadas iguales aunque sus identidades sean distintas). Éste es el método equals que se invoca mediante la expresión o1.*equals(o2);* que devuelve un valor tipo *boolean.*

Cuando un objeto es inmutable no pueden cambiarse sus propiedades. Cualquier operación sobre el objeto que cambien las mismas producirá como resultado un nuevo objeto (con una nueva identidad) con los valores adecuados de las propiedades.

**Ejemplo 5 (operadores de asignación e igualdad con tipos primitivos):**

```
int i = 7;int j = 4;
int k = j;boolean a = (i == j) ; // a es false
boolean b = (k == j) ; // b es true
```
El valor de a es *false*. Se comparan los valores de tipos primitivos y estos valores son distintos*.* Después de asignar j a k sus valores son iguales luego b es true.

**Ejemplo 6 (igualdad e identidad con objetos):**

```
Punto p1 = new PuntoImpl(1.0,1.0);Punto p2 = new PuntoImpl(1.0.1.0);boolean c = (p1 == p2) // c es false
boolean d = pl.equals(p2); // d es true si equals de Punto está implementado
```
Los objetos *p1* y *p2* han sido creados con dos identidades distintas (cada vez que llamamos al operador new se genera una nueva identidad) y no han sido asignados entre sí (no son idénticos) pero son iguales porque sus propiedades los son. Por ello *c* es *false* y *d* es *true*.

**Ejemplo 7 (identidad de objetos):**

```
Punto p1 = new PuntoImpl(1.0,1.0);
Punto p2 = new PuntoImpl(3.0,1.0);Punto p3 = p1;
p1.setX(3.0);
boolean a = (p3 == p1) // a es true
boolean b = (p3 == p2) // b es false
Double x1 = p3.getX() // x vale 3.0
```
El valor de *a* es true porque *p1* ha sido asignado a *p3* y por lo tanto tienen la misma identidad*.* Por ello al modificar la propiedad X en p1 queda modificada en p3 y por lo tanto x1 vale 3.0.

**Ejemplo 8 (identidad con tipos inmutables):**

```
Integer a = 3;
Integer b = a;
b++;boolean e = (a == b); // e es false
```
Al ser el tipo *Integer* inmutable, el valor de *e* es false. En la línea tres, con la expresión *b++*, se crea un objeto nuevo (con una nueva identidad) que se asigna a *b*. Si se elimina la línea 3 (*b++;*) entonces el valor de e es *true*.

# **Operadores Java**

Los operadores son signos especiales –a veces, conjuntos de dos caracteres– que indican determinadas operaciones a realizar con las variables y/o constantes sobre las que actúan en el programa.

*Operadores aritméticos*

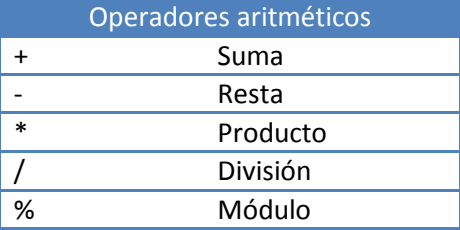

Los operadores aritméticos toman operandos del mismo tipo y devuelven ese tipo. Si hubiera dos tipos distintos, primero se convierte del tipo menor al mayor. Los operandos deben ser de tipos primitivos, si son de tipo envoltura entonces primero se produce una conversión automática al tipo primitivo correspondiente. Los cuatro primeros operadores pueden tomar operandos de cualquier tipo numérico. El operador % solo toma operandos enteros.

# *Operadores lógicos*

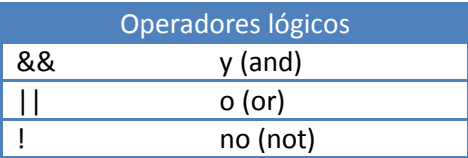

Algunos operadores tienen una evaluación perezosa. Esto quiere decir que solo evalúan los elementos relevantes para obtener el resultado. Los operadores lógicos && y || son de este tipo. Así la expresión *e1*  && *e2* evalúa primero *e1* y si da como resultado false devuelve el resultado false sin evaluar e2. Si *e1* es true entonces evalúa *e2* y devuelve el resultado. La expresión *e1* || *e2* evalúa en primer lugar e1; si da true devuelve ese resultado sin evaluar e2. Si la evaluación de *e1* es false entonces evalúa *e2* y devuelve el resultado. Esta forma de evaluación hace que estos operadores no sean conmutativos y esto se puede aprovechar para escribir algunas expresiones en una forma que no produzcan errores en tiempo de ejecución. Por ejemplo:

**Ejemplo 9 (evaluación perezosa de operadores lógicos)**

boolean  $b = (n != 0)$  &  $(x < 1.0/n)$ 

La expresión en el ejemplo anterior no produce errores en tiempo de ejecución debido a la semántica perezosa del operador &&.

## *Operadores relacionales*

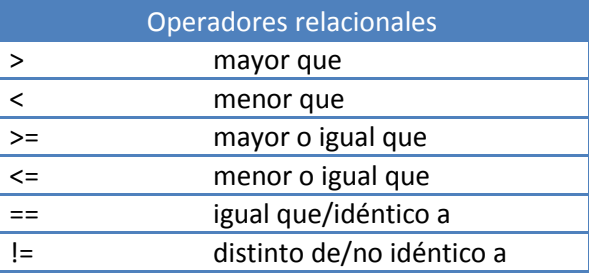

Si los operandos son tipos primitivos el operador *==* evalúa si el valor de los operandos es igual o no. Si el tipo de los operandos es un tipo objeto en ese caso este operador evalúa si la identidad de los operandos es la misma o no.

# *Otros operadores*

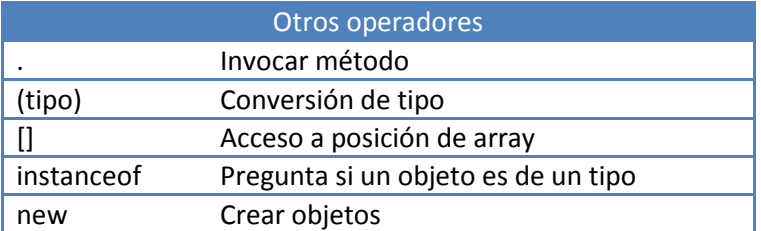

Junto a los anteriores también está el operador de asignación (= , ya comentado arriba) y sus formas asociadas  $+=, -=$ , etc.

# *Operadores de asignación*

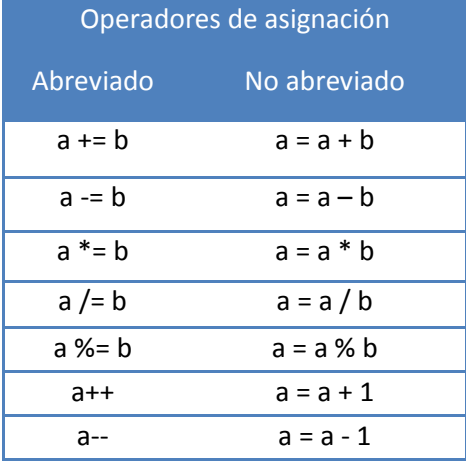

Si el tipo de los operandos en los operadores de asignación es un tipo objeto inmutable, como por ejemplo *Integer,* entonces la equivalencia de *a+=b* es *a = new Integer(a+b).* Ocurre lo mismo para los otros operadores y tipos inmutables. Es decir, se crea un objeto nuevo (una nueva identidad). De la misma forma, para esos tipos inmutables la equivalencia de *a++* es *a = new Integer(a+1).*

# **Precedencia y asociatividad de los operadores**

El resultado de una expresión depende del orden en que se ejecutan las operaciones. Por ejemplo, si queremos calcular el valor de la expresión  $3 + 4 \times 2$ , podemos tener distintos resultados dependiendo de qué operación se ejecuta primero. Así, si se realiza primero la suma (3+4) y después el producto (7\*2), el resultado es 14; mientras que si se realiza primero el producto (4\*2) y luego la suma (3+8), el resultado es 11.

Para saber en qué orden se realizan las operaciones es necesario definir unas reglas de precedencia y asociatividad. La tabla siguiente resume las reglas de precedencia y asociatividad de los principales operadores en el lenguaje Java.

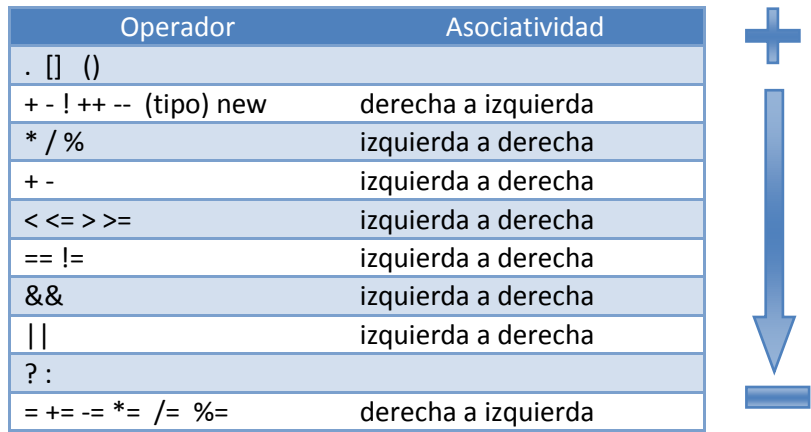

Los operadores que están en la misma línea tienen la misma precedencia, y las filas están en orden de precedencia decreciente. También se debe tener en cuenta que el uso de paréntesis modifica el orden de aplicación de los operadores. Si no hay paréntesis el orden de aplicación de los operadores viene definido por la precedencia y la asociatividad de los mismos definida arriba.

## **Otras operaciones aritméticas**

La clase *Math<sup>2</sup>* ofrece un conjunto de métodos para el cálculo del valor absoluto, máximo, mínimo, potencia, raíz cuadrada, etc. Todos para distintos tipos de datos primitivos.

```
package java.lang;
public class Math{ 
      public static double abs(double a); //Valor absoluto
      public static int max(int a, int b); //Máximo de dos números
      public static long min(long a, long b); //Mínimo dos números
      //Existen versiones para double, float, int y long de min, max y abs
      public static double pow(double b, double e); //Potencia
      public static double random(); //Número aleatorio entre 0 y 1
      public static double sqrt(double a); //Raíz cuadrada
}
```
#### <span id="page-10-0"></span>**4. Agregados indexados: Tipos** *array***, List y String**

Java proporciona los tipos *array*, **List**, **String y Set** para gestionar agregados lineales de elementos del mismo tipo. Los objetos de los tipos *array*, *List* y *String* son agregados lineales de elementos que pueden ser accedidos (indexados) a través de la posición que ocupan en la colección. El tipo Set no es indexable, y lo veremos más adelante. Cada uno de estos agregados lineales tiene un **tamaño** que es el número de elementos que contiene. Los tipos indexables podemos considerarlos formados por un conjunto de celdas. Cada celda está identificada de forma única por un índice. Un índice es una variable de tipo *int* que representa la celda ubicada en una posición dada del agregado indexable. Los valores del índice van de 0 al tamaño menos 1. La primera posición es la 0, y la última, es el tamaño menos 1. Cada celda del agregado indexable tiene un índice y un contenido. El contenido de la celda es un elemento del agregado. Un agregado indexable podemos representarlo esquemáticamente por:

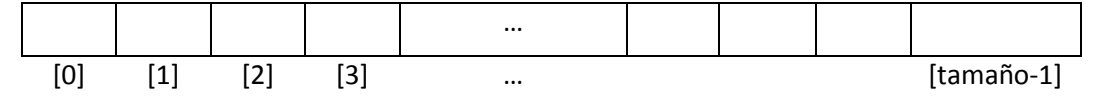

**Figura 1. Representación esquemática de un agregado indexable**

Cada uno de los agregados tiene un tipo, y con ese tipo podemos declarar variables. **La declaración** de un *array* de elementos de un tipo dado se hace añadiendo [] al tipo. Los objetos de tipo *String* se declaran de la forma usual. Los objetos de tipo *List<T>* los declararemos poniendo un tipo concreto dentro de <>. Por ejemplo,

**Ejemplo 10 (declaración de arrays, listas y Strings):**

**int[] a; Integer[] b; String s; List<Float> v;**

**.** 

<sup>2</sup> http://docs.oracle.com/javase/6/docs/api/java/lang/Math.html

En el ejemplo anterior decimos que *a* es un *array* de *int*, *b* es un *array* de *Integer*, *s* es un *String*, y *v* una *Lista* de *Float*.

Todos los agregados tienen un conjunto de propiedades consultables que en algunos casos son también modificables. Veamos cada una de esas propiedades y el método concreto que las representa en cada agregado:

- *Tamaño*. Es el número de elementos que contiene el agregado.
	- o *Array*: El tamaño es inmutable y, por lo tanto, no cambia una vez creado el objeto. Se representa por el atributo público *length*.
	- o *String*: El tamaño es inmutable y, por lo tanto, no cambia una vez creado el objeto. Se representa por el método *length().*
	- o *List<T>: El tamaño* es mutable, pero no puede ser modificado directamente. Es decir, el tamaño puede cambiar mediante algunas operaciones, pero no puede ser modificado directamente. Se representa por el método *size()*
- *Contenido de una celda*.
	- o *Array*: El contenido de una celda es consultable y modificable. La consulta y modificación se consiguen combinando la variable de tipo *array* con el índice mediante el operador de indexación (el índice encerrado entre corchetes). Dependiendo de si el operador de indexación está a la derecha o a la izquierda de una asignación, tendremos una operación de consulta o modificación del contenido de la celda.
	- o *String*: El contenido de una celda es inmutable. La consulta del contenido de la celda puede hacerse mediante el método *charAt(int i).*
	- o *List<T>:* El contenido de una celda puede consultarse y modificarse. La consulta se hace con el método *get(int i)* que devuelve el objeto de tipo T contenido en la celda *i*. La modificación se realiza con el método *set(int i, T e)* que cambia el contenido del la celda *i* y pone en ella el objeto *e*.

Los elementos que pueden contener los agregados indexados (*array*, List o String) tienen las limitaciones siguientes:

- Un *array* pueden contener elementos de tipos objeto y de tipos primitivos.
- El tipo *List* puede contener sólo elementos de tipo objeto.
- Los elementos de un objeto de tipo *String* sólo pueden ser caracteres.

La siguiente tabla muestra un resumen de estas operaciones:

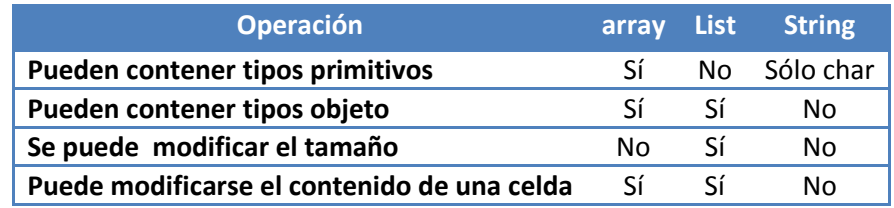

Hay, por lo tanto, diferentes tipos de operaciones que podemos hacer con cada uno de los agregados anteriores: declaración, consulta de la longitud, acceso al contenido de una celda y modificación del contenido de una celda (en algunos casos). Además, como todas las variables, las que referencian a agregados de elementos deben ser inicializadas tras ser declaradas. Veamos cómo hacerlo en cada caso.

**La inicialización** para el caso de un *array* puede hacerse de dos maneras: (1) indicando entre llaves y separados por comas los valores iniciales del *array*, o (2) indicando solamente la longitud del *array* de la forma *new tipo[longitud]* (en este caso no se inicializa el contenido de las celdas)*.* En el caso del tipo *String,* la inicialización se hace dando un valor adecuado. En el caso de *List<T>*, se realiza con el operador *new* y el constructor adecuado. De momento, vamos a usar el constructor de la clase *ArrayList*, aunque más adelante, veremos otros. Algunos ejemplos de inicializaciones son los siguientes:

**Ejemplo 11 (declaración e inicialización de agregados indexados)**

```
int[] a = {2,34,5};
Integer[] b = new Integer[7];
String s = "Hola";
List<Float> v = new ArrayList<Float>();
```
En las inicializaciones anteriores *a* es un *array* de tres valores de tipo *int*, *b* un *array* de 7 valores de tipo *Integer* sin contenido inicial, *s* tiene el valor "Hola", y *v* es una *lista* vacía de *Float* (su tamaño es cero). En el caso de la variable *b* debemos de acabar de inicializarla. Tal y como se ha declarado tiene definido su tamaño (y, por lo tanto, es consultable), pero no los contenidos de las celdas. En el caso de la variable *a* está inicializado el tamaño y el contenido de las celdas. Para inicializar el contenido de las celdas de la variable *b* podemos hacerlo dándole valores a cada una de ellas.

**Ejemplo 12 (inicialización de las celdas de un** *array* **con posterioridad a su declaración):**

**b[0] = 14; b[1] = -10; b[2] = 1; b[3] = 0;**  $b[4] = -2;$ **b[5] = 34; b[6] = 24;**

Una vez que están inicializados podemos consultar su tamaño. Como hemos visto, en el caso de un *array,* se hace con el atributo público *length*; en el caso de un *String,* con el método *length();* y, en el caso de un List, y con el método *size().* La operación de consulta del tamaño es una operación sin efectos laterales y devuelve un valor de tipo *int*.

**Ejemplo 13 (tamaños de agregados indexados):**

```
int r = a.length + s.length() + v.size();
```
En el ejemplo anterior, *r* toma como valor la suma del número de elementos de *a* (3), *s* (4), y *v* (0), es decir, 7. Observe que el atributo *length,* cuando es aplicado a un *array*, no lleva paréntesis porque es un atributo público. En el caso de un *String* es un método, igual que el método *size()* para el caso de un List.

Como hemos visto arriba, el **acceso al contenido de una celda** permite obtener el contenido de la celda indicando el número o posición de la misma. Sólo está permitido acceder a las celdas que van de la posición 0 a la posición indicada por la longitud menos 1. Si intentamos acceder a otra celda se producirá un error en tiempo de ejecución que no es detectado en tiempo de compilación. Acceder a la posición *i* de un array *a* se consigue con *a[i],* para un *String* con el método *charAt(i)* y para un *List* con el método *get(i)*. La operación de

acceso al contenido de una celda es una operación sin efectos laterales y su tipo es el tipo de los elementos contenidos en el agregado correspondiente.

La **modificación del contenido de una celda** no es posible para objetos de tipo *String*, pero sí para objetos de tipo *array* y *List.* Cambiar el contenido de la celda i en un *array a* por un nuevo valor *e* se consigue asignando e a *a*[i]. Es decir, a[i]=e. En el caso de la lista *v*, se hace usando el método *set(i,e).*

**Ejemplo 14 (modificación del contenido de una celda en** *arrays* **y** *List***):**

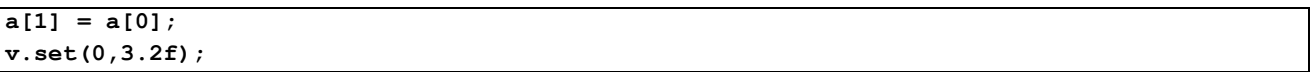

En el ejemplo anterior *a[0]* es una operación de consulta porque está a la derecha del operador de asignación. Devuelve el valor 2. La operación *a[1]* es una operación de modificación de la celda 1 porque está a la izquierda del operador de asignación. A la celda 1 se le asigna el valor 2. Finalmente, la invocación al método *set* en la lista *v*, cambia el contenido de la celda que está en la posición 0, por el valor 3.2 (Recuerde que la *f* indica que el literal es de tipo *float*).

**En el caso de los agregados cuyo tamaño puede modificarse hay operaciones disponibles para añadir y eliminar elementos.** Como se ha señalado anteriormente, estas operaciones no son posibles ni en los objetos de tipo *array,* ni en los de tipo *String*. En los de tipo *List* sí son posibles usando los métodos *add(e),* para añadir el elemento, y *remove(e),* para eliminarlo. El elemento añadido se coloca al final de la lista. Si hubiera varios elementos iguales, la operación de eliminación eliminaría el primero que encuentra recorriendo la lista según los índices crecientes de sus celdas.

**Ejemplo 15 (operaciones para añadir y eliminar elementos en** *List***)**

```
List<Double> v1 = new ArrayList<Double>();
v1.add(3.0);
v1.add(25.0);
v1.add(7.0);
v1.add(9.0);
v1.remove(1.0);
v1.remove(7.0);
```
Después de las sucesivas operaciones ejecutadas en el ejemplo anterior, el contenido de v1 es [3.,25.,9.]. Podemos observar que el método *remove(e)* elimina el objeto *e* si está en la lista, y si no está, no hace nada. También podemos ver que la lista ha mantenido los objetos en el orden en que los fuimos añadiendo.

La tabla siguiente muestra un resumen de estas operaciones para los tipos *array*, *List* y *String*:

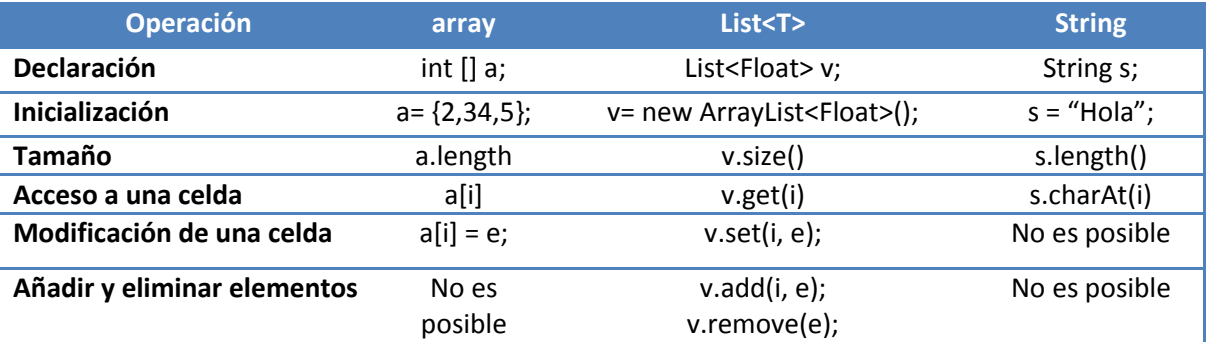

### **Otras funcionalidades del tipo String**

Además de métodos vistos anteriormente (métodos para devolver su longitud, el carácter de una determinada posición), el tipo *String* ofrece métodos para: concatenar a la cadena dada otra, produciendo una nueva cadena (*concat*); decidir si la cadena contiene una secuencia dada de caracteres (*contains*); buscar la primera posición de un carácter, dado su valor entero (*indexOf*); obtener la subcadena dada por dos posiciones, incluyendo i1 y sin incluir i2 (*substring*); sustituir el carácter c1 en todas sus apariciones por el carácter c2 (*replace*), etc. Más detalles de estos métodos pueden verse en la documentación de la clase String en la API de Java<sup>3</sup>.

```
package java.lang;
public final class String … {
    public int length(); 
    public char charAt(int i);
   public String concat(String s);
   public boolean contains(CharSequence s);
   public int indexOf(int c);
    public String substring(int i1, int i2);
    public String replace(char c1, char c2);
}
```
## **Otras funcionalidades del tipo List**

Junto a la funcionalidad vista del tipo List<T>, este tipo también ofrece métodos para: decidir si el agregado está vacío (*isEmpty*); saber si contiene un objeto dado (*contains*); devolver el índice de la primera celda que contenga un elemento (*indexOf*); o añadir el elemento el elemento *element* en la casilla de índice *index (add(index, element)).* En este caso, el elemento que se añade hace que se desplacen a la derecha las celdas con índice superior o igual a *index*.

La interfaz *List<T>* está en el paquete *java.util* (es necesario importarlo para su uso). Las signaturas de algunos de los métodos mencionados anteriormente para *List* son:

```
package java.util;
public interface List<T> ... {
   int size();
   T get(int index); 
   T set(int index, T element);
   boolean add(T element );
   void add(int index, T element );
   boolean isEmpty();
   boolean contains(Object o);
    int indexOf(Object o); ...
}
```
#### **Anidamiento de** *arrays* **y listas**

**.** 

Los elementos que hay en un *array* o una lista pueden ser otro agregado de datos. Veamos algunos ejemplos.

<sup>&</sup>lt;sup>3</sup> <http://docs.oracle.com/javase/6/docs/api/java/lang/String.html>

**Ejemplo 16 (declaración de un array sin anidamiento):**

```
int[ ] v1 = new int [5];
```
Define un *array* para 5 enteros, cuyo valor está indefinido, en general. Sin embargo, Java le da valores por defecto a algunos tipos. En el caso de Integer el valor por defecto es 0, por lo que en este ejemplo se rellenarían con cero los cinco enteros del *array*. En general es siempre mejor suponer que el valor está indefinido, y dejar claras las intenciones del programador inicializando las variables con valores concretos, aunque éstos coincidan con el valor por defecto del tipo. La [Figura 2](#page-15-0) muestra cómo quedaría el *array v1* una vez declarado.

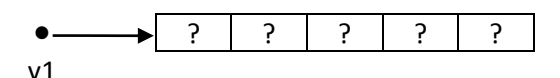

**Figura 2. Representación esquemática del** *array* **v1, una vez declarado.**

<span id="page-15-0"></span>**Ejemplo 17 (declaración e inicialización de un array sin anidamiento):**

**Float[ ] v2 = {1.2f, 4.0f, 1.7f};** 

Aquí se define un *array* para 3 valores *Float.* La representación esquemática de *v2* se muestra en l[a Figura 3.](#page-15-1)

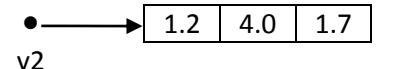

**Figura 3. Representación esquemática de v2.**

<span id="page-15-1"></span>**Ejemplo 18 (declaración de un array bidimensional):**

**int [ ][ ] m = new int [4][6];** 

Aquí se define un *array* para 4 objetos que a su vez son *arrays* de enteros **(array bidimensional)**. Su representación esquemática puede verse en la [Figura 4.](#page-15-2) En esta Figura el recuadro sombreado corresponde al elemento *m[1][4].*

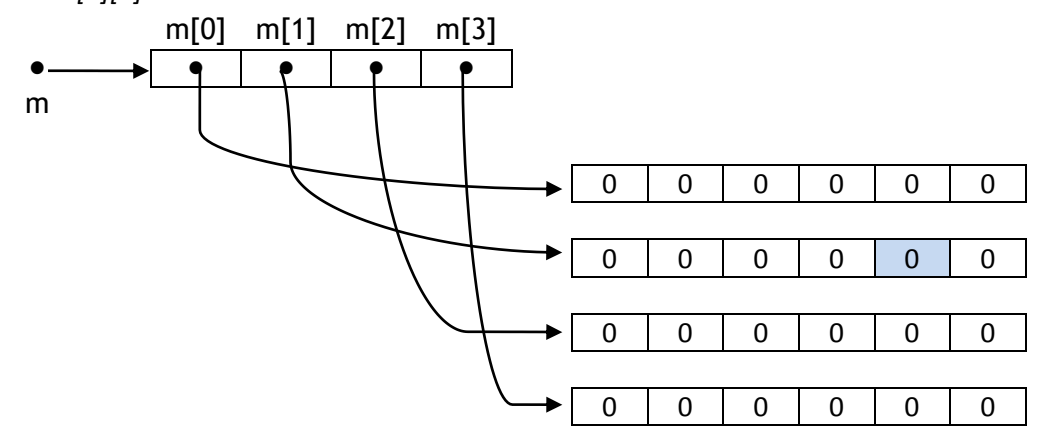

**Figura 4. Representación esquemática del array bidimensional m.**

<span id="page-15-2"></span>**Ejemplo 19 (Esquema de un array bidimensional implementado con listas):**

```
List<List <Integer>> v = new ArrayList<List<Integer>>>>>>> <//><//>;
v.add(new ArrayList<Integer> ());
v.add(new ArrayList<Integer> ());
v.add(new ArrayList<Integer> ());
```

```
v.add(new ArrayList<Integer> ());
```
Aquí primero se declara una lista, cuyos elementos son listas de enteros, y luego se añaden cuatro elementos. Cada uno de los elementos añadidos es una lista de enteros, que inicialmente está vacía. Una representación esquemática de esta estructura se muestra en la [Figura 5.](#page-16-0)

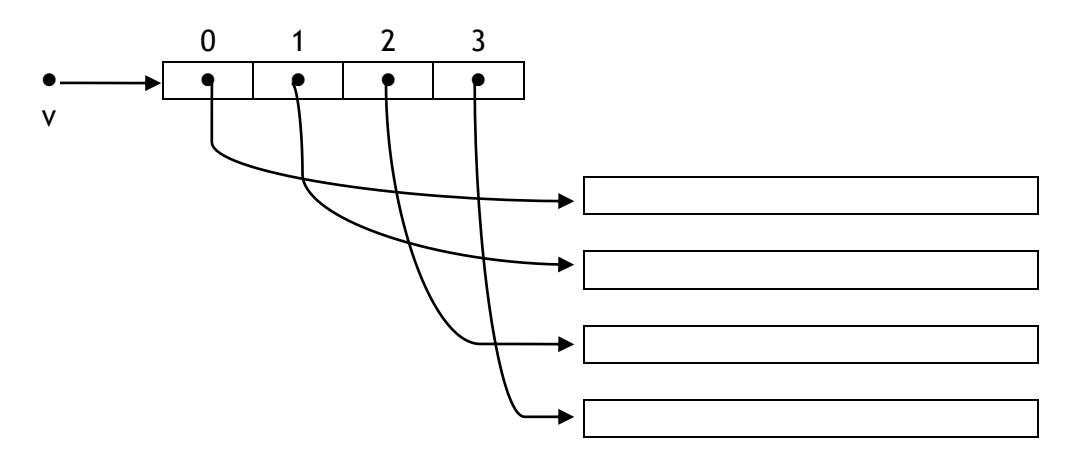

**Figura 5. Representación esquemática de v, una List<List<Integer>>**

<span id="page-16-0"></span>**Ejemplo 20 (declaración de un array de objetos tipo Punto)**

```
Punto[ ] tablaPuntos = new Punto[4];
tablaPuntos[0] = new PuntoImpl(1.0,1.0);
tablaPuntos[1] = new PuntoImpl(1.0,2.0);
tablaPuntos[2] = new PuntoImpl(1.0,3.0);tablaPuntos[3] = new PuntoImpl(1.0,4.0);
```
Aquí se define un *array* para 4 objetos de tipo *Punto* con los valores devueltos por los constructores respectivos. Una representación esquemática de este *array* se muestra en la [Figura 6.](#page-16-1)

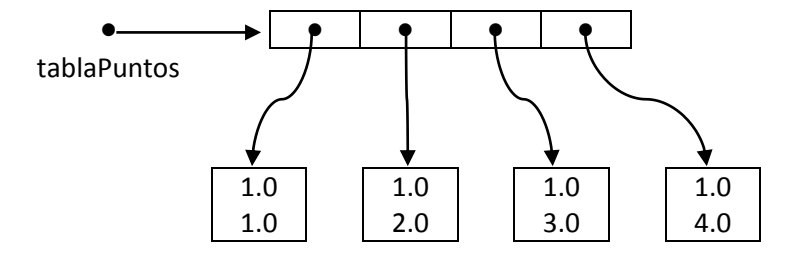

**Figura 6. Representación esquemática de un** *array* **de puntos.**

<span id="page-16-1"></span>**Ejemplo 21 (declaración de una lista de objetos tipo punto):**

```
List<Punto> listaPuntos = new ArrayList<Punto>();
listaPuntos.add(new PuntoImpl(1.0,1.0));
listaPuntos.add(new PuntoImpl(1.0,2.0));
listaPuntos.add(new PuntoImpl(1.0,3.0));
listaPuntos.add(new PuntoImpl(1.0,4.0));
```
Aquí se define una lista de objetos de tipo *Punto* y luego se añaden a esa lista cuatro objetos de tipo *Punto*.

## **Otras operaciones con** *arrays*

La clase de utilidad *Arrays* ofrece un conjunto de métodos para realizar operaciones más complejas sobre *arrays* como: buscar un elemento en un *array* (*binarySearch*); saber si dos *arrays* son iguales (*equals*); rellenar un *array* con un elemento dado (*fill*); ordenar un *array* (*sort*); obtener su representación como cadena (*toString);* o devolver una lista con los elementos de un *array* (*asList*). Para más detalles de la clase Arrays consulte la documentación de la API de Java<sup>4</sup>.

```
package java.util;
public class Arrays {
    public static <T> List<T> asList(T...a);
    //Existen versiones para double, float, char, byte, long y Object de:
    // binarySearch, equals, fill, sort, toString
    public static int binarySearch(int[] a, int key);
    public static int binarySearch(int[] a, int fromIndex, int toIndex, int key);
   public static boolean equals(int[] a, int[] a2);
    public static void fill(int[] a, int val);
    public static void fill(int[] a, int fromIndex, int toIndex, int val);
    public static void sort(int[] a);
    public static void sort(int[] a, int fromIndex, int toIndex);
    public static String toString(int[] a);
    ...
    }
```
## <span id="page-17-0"></span>**5. Sentencias de control**

El cuerpo de los métodos de una clase está formado por una serie de unidades elementales que llamaremos sentencias. La sentencia más sencilla es una expresión. En esta sección introduciremos unas sentencias más complejas, denominadas **sentencias de control**. Estas sentencias sirven para romper el orden lineal de ejecución que hemos visto hasta ahora en las secuencias de expresiones.

Un **bloque** está formado por un conjunto de sentencias entre { y }. Dentro de un bloque puede haber declaraciones cuyo ámbito se extiende hasta el final del bloque. Un bloque también es una sentencia.

En general, hay dos tipos de sentencias de control: las bifurcaciones y los bucles. Las bifurcaciones permiten ejecutar un bloque de sentencias u otro, pero no ambos a la vez. En este tipo de sentencias de control se encuadran las sentencias *if* y *switch*. Los bucles son sentencias de control que ejecutan un bloque de sentencias un número determinado de veces. En Java los bucles se implementan con las sentencias *for* y *while*.

# <span id="page-17-1"></span>*5.1. Sentencia if-else*

**.** 

Evalúa una expresión lógica (o condición) y, según sea cierta o falsa, ejecuta un bloque de sentencias u otro.

<sup>4</sup> http://docs.oracle.com/javase/8/docs/api/java/util/Arrays.html

```
Sintaxis:
```

```
if (condición) {
       sentencia-1;
       ...
       sentencia-n;
} else {
       sentencia-n+1;
       ... 
       sentencia-m;
}
```
El flujo de control de la sentencia *if* es el siguiente:

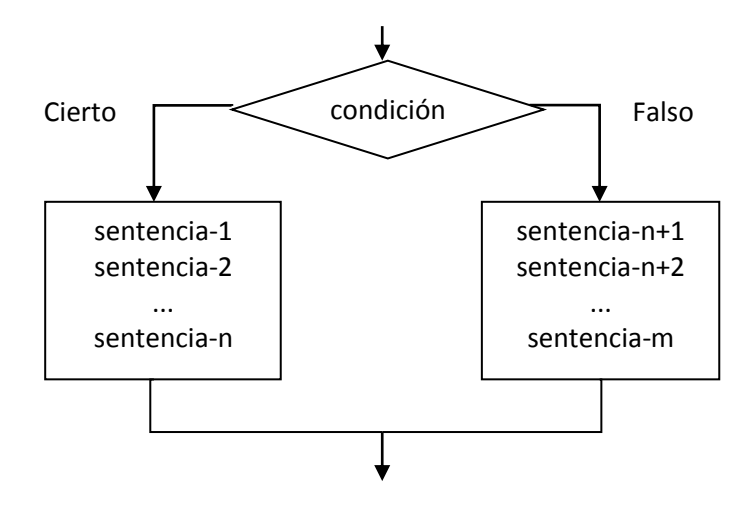

**Figura 7. Esquema de la sentencia if-else**

¿Cómo funciona la sentencia *if*? En primer lugar, se evalúa la expresión lógica que figura como condición. Esta evaluación debe dar un valor de *true* o un valor de *false*. Si el valor de la condición es cierto (*true*) entonces sólo se ejecutarán las sentencias de la 1 a la n. Si, por el contrario, la condición es falsa, se ejecutarán sólo las sentencias de la n+1 a la m.

Algunas cuestiones sintácticas acerca de *if*:

- 1. La condición debe estar siempre entre paréntesis.
- 2. La sección *else* con el bloque de las sentencias correspondiente es opcional, es decir, puede que haya un *if* sin sección *else*.
- 3. Las llaves que marcan los bloques son obligatorias sólo cuando hay más de una sentencia. Sin embargo, se recomienda ponerlas siempre, aun cuando sólo haya una sentencia.
- 4. Como se puede observar, no hay punto y coma después de la condición del *if*.

```
Ejemplo 22 (sentencia if):
```

```
public static void testParidad(Integer n){
     if (n%2==0){
      mostrar ("Es par");
     }
     else {
```
**mostrar ("Es impar"); } }**

```
Ejemplo 23 (sentecia if sin bloque else):
```

```
public static void testFactorial(Integer n){
    if (n>0){
      Double f = Utiles.factorial (n);
      mostrar("El factorial es ", f);
     }
}
```
**Ejemplo 24 (sentencia if con bloque else y llaves obligatorias):**

```
public static void testTrigonometria(Double x){
    if (x>0 && x<1){
            Double s=Math.sin(x);
            mostrar ("El seno es ", s);
     }
     else {
            Double c=Math.cos(x);
            mostrar ("El coseno es ", c);
     }
}
```
Las sentencias *if-else* pueden encadenarse haciendo que se evalúe un conjunto de condiciones y se ejecute una sola de las opciones entre varias.

```
Ejemplo 25 (if-else encadenados):
```

```
public static Float calcularImpuesto(Double salario){
Float impuesto = 0.0;
     if (salario>=5000.0){
       impuesto = 20.0;
     }
     else if (salario<5000.0 && salario>=2500.0){
        impuesto = 15.0;
     }
     else if (salario<2500.0 && salario >=1500.0){
        impuesto = 10.0;
     }
     else if (salario > 800.0){
      impuesto = 5.0;
     } 
return impuesto;
}
```
Otra posibilidad es que en los bloques de sentencias correspondientes al *if* o al *else* haya otros *if*. A esta estructura se le llama *if-else* anidados. Por ejemplo, para detectar el cuadrante en el que se encuentran las coordenadas x e y de un punto dado, podemos escribir el siguiente método de test:

**Ejemplo 26 (if-else anidados):**

```
public static void testCuadrante(Punto p){
     if (p.getX()>=0.0){
      if (p.getY()>=0.0){
             mostrar ("Primer cuadrante");
      }
      else{
             mostrar ("Cuarto cuadrante");
      }
     else{
      if (p.getY()>=0.0){
             mostrar ("Segundo cuadrante");
      }
      else {
            mostrar ("Tercer cuadrante");
       }
     }
}
```
Las sentencias con *if* anidados pueden presentar problemas de legibilidad si no empleamos las llaves de bloque convenientemente. Por ejemplo,

**Ejemplo 27 (if anidados sin llaves)**

```
if (a >= b)
      if (b != 0.0)
              c = a/b;
       else
              c = 0.0;
```
la sentencia anterior puede parecer ambigua porque no se han puesto llaves, y podrían surgir dudas respecto a si el *else* corresponde al primer o al segundo *if*. La clave no está en la indentación (el compilador de Java se saltará todos los espacios en blanco y tabuladores al compilar) sino en la regla de que un *else* siempre corresponde al *if* anterior. Si se quiere modificar esta regla es obligatorio usar llaves:

**Ejemplo 28 (if con llaves necesarias )**

```
if (a >= b){
      if (b != 0.0)
             c = a/b;
} else
      c = 0.0;
```
Aunque, como hemos señalado antes, un buen programador siempre pone todas las llaves, aunque no hagan falta:

**Ejemplo 29 (if con todas las llaves)**

```
if (a >= b){
      if (b != 0.0){
             c = a/b;
        }
} else{
```
**c = 0.0;**

**}**

## <span id="page-21-0"></span>*5.2. Sentencia switch*

A diferencia de las sentencias *if-else*, en las que solamente hay un camino de ejecución, en la sentencia *switch* puede haber varios caminos de ejecución. La sentencia *switch* evalúa una expresión, que tiene que ser de uno de los siguientes tipos: *byte*, *short, char*, e *int*; sus envolturas, *Byte*, *Short*, *Character* e *Integer,* y los tipos enumerados (*enum*).

Normalmente *switch* se utiliza cuando se requiere comparar una variable de un tipo discreto con una serie de valores diferentes. En la sentencia *switch*, se indican los posibles valores que puede tomar la variable y las sentencias que se tienen que ejecutar si la variable coincide con alguno de dichos valores. Es una sentencia muy indicada para comparar una variable de un tipo enumerado con cada uno de sus posibles valores. Este tipo de programas siempre pueden hacerse con sentencias *if-else* pero cuando se trata de comparar una variable que toma valores discretos con cada uno de ellos y el número de los mismos es 3, 4 ó superior entonces es preferible, por legibilidad del programa y eficiencia, una sentencia *switch*.

El cuerpo de una sentencia *switch*, también conocido como *bloque switch*, está compuesto por una serie de sentencias *case*, y, opcionalmente, una sentencia *default*. La sentencia *switch* evalúa la expresión asociada y luego ejecuta las sentencias *case* adecuadas. La sintaxis de esta sentencia es la siguiente:

Sintaxis:

```
switch (expresión) {
      case valor_1:
             bloque_sentencia_1;
             [break;]
      case valor_2:
             bloque_sentencia_2;
             [break;]
       ...
      case valor_n:
             bloque_sentencia_n;
      [default:
             bloque_sentencia_n+1;
      ]
}
```
Es interesante destacar la sentencia *break* que va detrás de cada *case*. Aunque como la sentencia *break* es opcional, es necesario ponerlas porque sin ellas la sentencias *case* fallarían, en el sentido de que sin un *break*, el flujo del programa seguiría secuencialmente a través de todas las sentencias *case*. Veamos esta cuestión comprobando cómo funciona la sentencia *switch* más detalladamente.

Supongamos, en primer lugar, que no hay ninguna sentencia *break*. En ese caso, se evalúa *expresión* que debe devolver obligatoriamente un valor de los tipos indicados anteriormente. Si este valor coincide con el valor constante *valor\_1*, se ejecutan todos los bloques de sentencias desde la 1 hasta la n. Si el resultado coincide con el valor constante *valor\_2*, se ejecutan los bloques desde el 2 hasta el n. En general, si el valor

de *expresión* es igual a *valor\_i*, se ejecutan todos los bloques desde i hasta n. Si ningún *valor\_i* coincide con el valor de *expresión* se ejecutará, si existe, el *bloque \_sentencia\_n+1* que está a continuación de *default*.

Si se desea ejecutar únicamente un *bloque\_sentencia\_i* hay que poner una sentencia *break* a continuación. El efecto de la sentencia break es dar por terminada la ejecución de la sentencia *switch*.

```
Ejemplo 30 (sentencia case)
```

```
public static String getDiaSemana(Integer dia){
         String s;
         switch(dia){
                case 1: 
                   s = "Lunes"; 
                   break;
               case 2: 
                   s = "Martes"; 
                   break;
                case 3: 
                   s = "Miércoles"; 
                   break;
                case 4: 
                   s = "Jueves"; 
                   break;
                case 5: 
                   s = "Viernes"; 
                   break;
                case 6: 
                   s = "Sábado"; 
                   break;
                case 7: 
                   s = "Domingo"; 
                   break;
               default: 
                   s = "Error";
         } 
         return s;
}
```
Existe también posibilidad de ejecutar el mismo *bloque\_sentencia\_i* para varios valores del resultado de expresión. Para ello se deben poner varios case *expresion\_cte :* seguidos.

```
Ejemplo 31 (sentencia switch con el mismo bloque para varios case)
```

```
public static Integer getNumDiasMes(Integer mes, Integer anyo) {
      Integer res= null;
      switch (mes) {
             case 1: case 3: case 5: case 7: case 8: case 10: case 12:
                   res = 31;
                   break;
             case 4: case 6: case 9: case 11:
                   res = 30;
                   break;
             case 2:
                   if (Fechas.esBisiesto(anyo)) {
                         res = 29;} else {
                         res = 28;}
      }
```
**return** res; }

## <span id="page-23-0"></span>*5.3. Sentencia while*

Ejecuta el bloque de sentencias mientras la condición evalúa a cierta. Su sintaxis es la que se muestra a continuación.

Sintaxis:

```
while (condición) {
      sentencia-1; 
      sentencia-2;
       ...
       sentencia-n;
}
```
El flujo de control de la sentencia *while* es el siguiente:

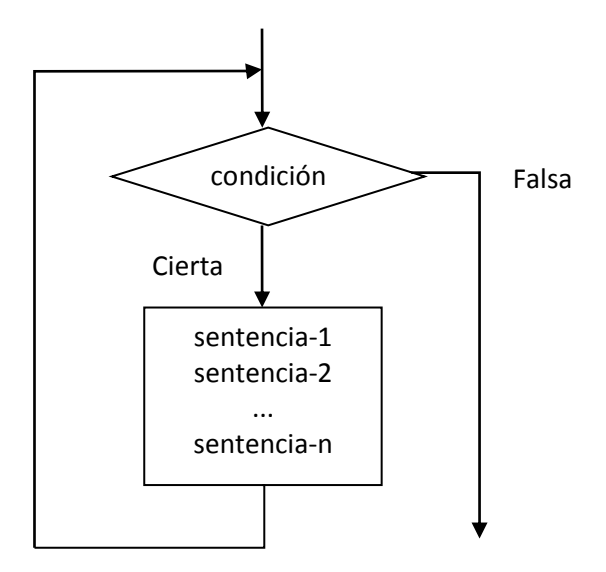

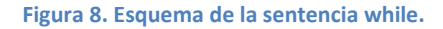

El funcionamiento de la sentencia *while* es el siguiente: Primero se evalúa la condición, que debe ser una expresión booleana. Si es cierta, se ejecutan las sentencias de la 1 a la n y, una vez acabadas, se vuelve a evaluar la condición. Si sigue siendo cierta, se ejecuta de nuevo el bloque de sentencias, y así sucesivamente, hasta que la condición sea falsa.

Algunas cuestiones a remarcar sobre la sentencia *while*:

- 1. Al igual que en la sentencia *if*, la condición debe ir entre paréntesis.
- 2. Normalmente una sentencia *while* tiene más de una sentencia en su bloque asociado, por eso las llaves son obligatorias.
- 3. Entre las sentencias del bloque debe haber alguna que modifique el valor de alguna de las variables que intervienen en la condición, para que en algún momento, ésta se evalúe a falso.
- 4. El bucle *while* no tiene expresamente una inicialización, así que es tarea del programador inicializar convenientemente las variables que intervienen en el bucle.
- 5. Si la primera vez que se evalúa la condición, fuera falsa, las sentencias del bloque no se ejecutarían ni una sola vez.

```
Ejemplo 32 (sumar los n primeros números naturales usando while)
```

```
public static Integer sumatorioWhile(Integer n){
      Integer s = 0;
      int i = 1;
      while(i<=n){
             s = s + i;
             i++;
      }
       return s; 
}
```
## <span id="page-24-0"></span>*5.4. Sentencia for clásico*

La sentencia *for* tiene la siguiente sintaxis, donde *inicialización* y *actualización* son sentencias y *condición* es una expresión lógica.

Sintaxis:

```
for (inicialización; condición; actualización) {
     sentencia-1; 
     sentencia-2;
       ...
     sentencia-n;
}
```
El flujo de control de la sentencia *for* es el siguiente:

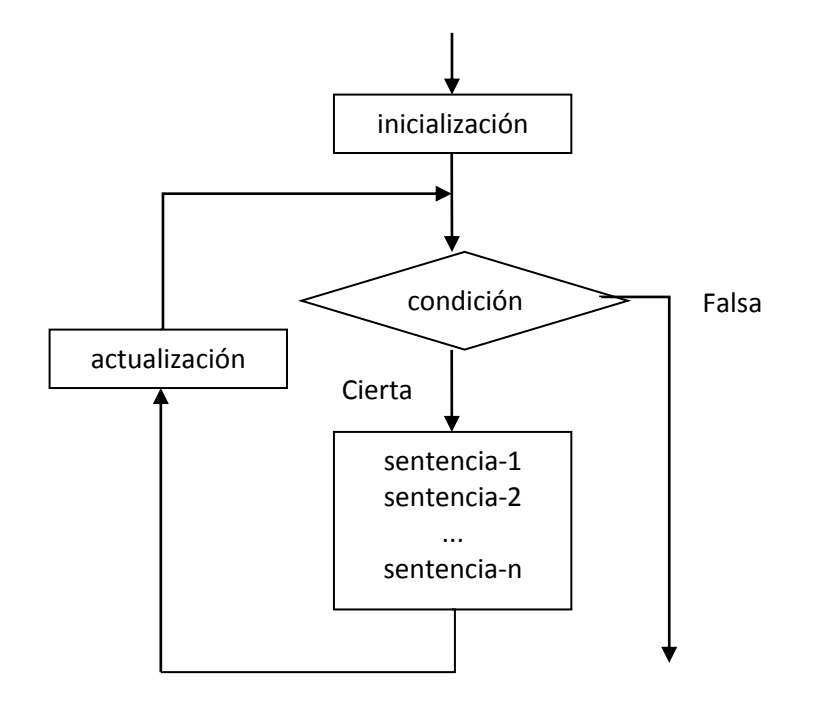

**Figura 9. Esquema de la sentencia for clásico.**

¿Cómo funciona el *for*? Cuando el control de un programa llega a una sentencia *for*, lo primero que se ejecuta es la *inicialización*. A continuación, se evalúa la *condición*, si es cierta (valor distinto de cero), se ejecuta el bloque de sentencias de 1 a n. Una vez terminado el bloque, se ejecuta la sentencia de actualización antes de volver a evaluar la condición, si ésta fuera cierta de nuevo se ejecutaría el bloque y la actualización, y así repetidas veces hasta que la condición fuera falsa y abandonáramos el bucle.

Algunos detalles de la sintaxis:

- 1. Como se puede observar, las tres partes de la sentencia *for* están entre paréntesis y separadas por un punto y coma, pero no se escribe un punto y coma después del paréntesis cerrado.
- 2. Si el bloque de sentencias a ejecutar está compuesto por sólo una sentencia, no es obligatorio poner llaves, aunque, como señalamos antes, es muy ponerlas siempre por legibilidad.
- 3. Si después de la inicialización, la condición fuera falsa, las sentencias del bloque no se ejecutarían ni una sola vez.

```
Ejemplo 33 (sumar los n primeros números naturales con for)
```

```
public static Integer sumatorioFor(Integer n){
      Integer s = 0;
      for(int i=0; i <=n; i++){
             s = s + i;
      }
      return s; 
}
```
**Ejemplo 34 (sumar los números de un array de enteros con for clásico) :**

```
public static Integer sumarForClasico(Integer[] t){
      Integer s = 0;
      for(int i=0; i <=t.length; i++){
             s = s + t[i];
      }
      return s; 
}
```
## <span id="page-25-0"></span>*5.5. Sentencia for-each o for extendido*

En Java se define un agregado como un conjunto de datos que se pueden recorrer en un determinado orden. Un agregado puede ser un *array*, una lista, un conjunto u otros tipos de agregados. Para que un agregado se pueda recorrer, tiene que ser un subtipo del tipo *Iterable<T>* (que se verá más adelante). En la sentencia *foreach* se ejecuta el bloque de sentencias mientras quedan elementos por recorrer en el *agregado*. Su sintaxis es la siguiente:

Sintaxis:

```
for (tipo variable:agregado) {
     sentencia-1; 
     sentencia-2;
       ...
     sentencia-n;
}
```
El flujo de control de la sentencia *for-each* es el siguiente:

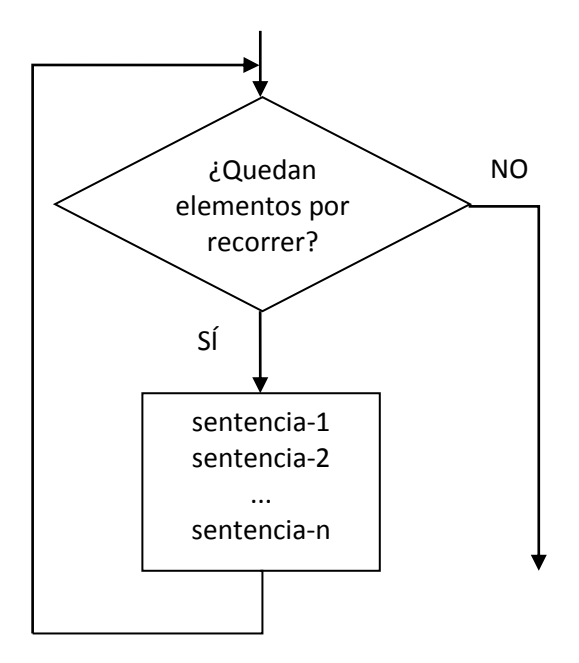

**Figura 10. Esquema de la sentencia for extendido.**

```
Ejemplo 35 (sumar los números de un array de enteros con for extendido) :
```

```
public static Integer sumarForExtendido(Integer[] t){
      Integer s = 0;
      for(Integer num: t){
             s = s + num;
      }
      return s; 
}
```
# *Equivalencia entre for extendido, for clásico y while*

Todas las estructuras repetitivas son equivalentes entre sí. Se recomienda utilizar el *for* extendido. Es menos probable cometer errores con él cuando se es un programador novel.

Abajo se muestran las equivalencias entre la estructura construida con *for* extendido, *for* clásico *y while*. En cada una de ellas la variable c es de tipo *array* de *T*.

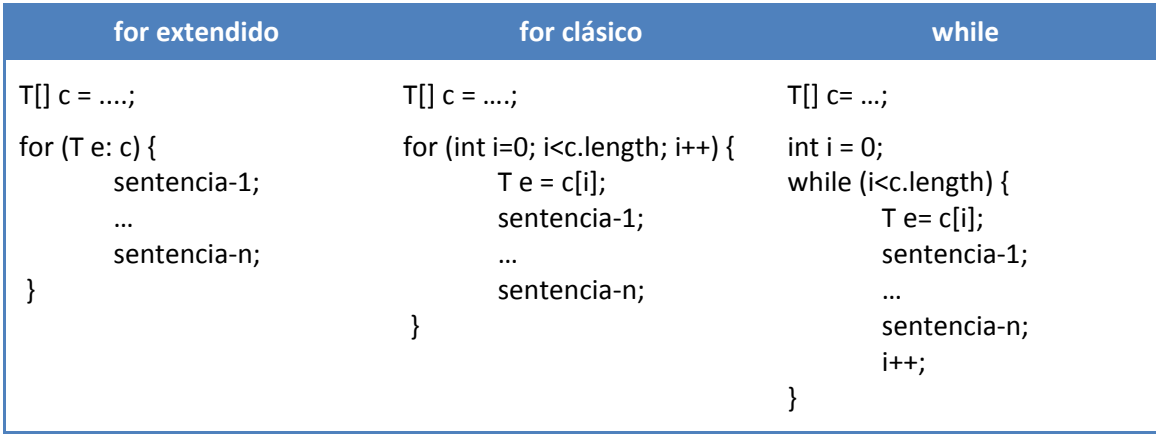

# <span id="page-27-0"></span>*5.6. Sentencias continue y break*

Las sentencias **continue** y **break** son aplicables en bloques de programa que están dentro de estructuras iterativas. Con ellas se pretende que mediante la evaluación de una condición se continúe evaluando el bloque o termine la iteración.

La sentencia **continue** dentro de un bloque de sentencias que forma parte de una estructura iterativa hace que el flujo de programa se salte sin evaluar el resto del bloque, continuando en la evaluación de la condición con la siguiente iteración.

La sentencia **break** dentro de un bloque de sentencias que forma parte de una estructura iterativa hace que el flujo de programa salte fuera del bloque, dando por finalizada la ejecución de la sentencia iterativa.

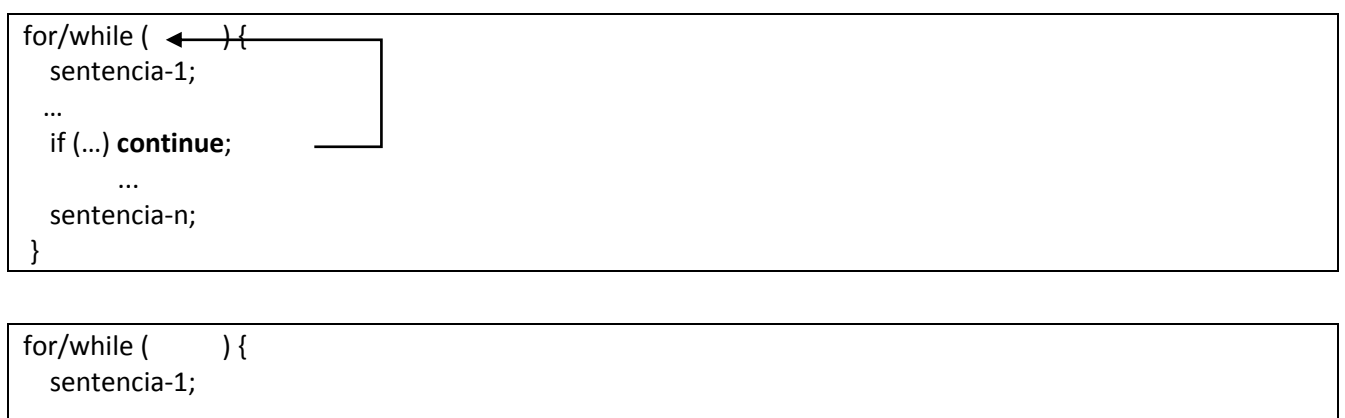

 … if (…) **break**; ... sentencia-n; }

# <span id="page-27-1"></span>**6. Semántica del paso de parámetros en Java**

El mecanismo de paso de parámetros varía de unos lenguajes a otros. Recordemos del tema 1 que los **parámetros formales** son variables que aparecen en la signatura del método en el momento de su declaración. Los **parámetros reales** son expresiones que se colocan en el lugar de los parámetros formales en el momento de la llamada al método.

En la llamada a un método se asignan los parámetros reales a los formales, se ejecuta el cuerpo del método llamado, y se devuelve el resultado al llamador. En este mecanismo los parámetros podemos dividirlos en dos grupos: **parámetros de entrada** y **parámetros de entrada-salida**. Cuando llamamos a un método le pasamos unos parámetros reales. La diferencia entre los tipos de parámetros radica en si los parámetros reales pasados al método puedan ser cambiados de valor o no por las operaciones llevadas a cabo dentro del cuerpo del mismo. Si no pueden cambiar son parámetros de entrada y si pueden cambiar parámetros de entrada-salida. Ambos tipos de parámetros pueden ser distinguidos según el tipo del parámetro formal correspondiente.

Un parámetro es de entrada si el tipo de parámetro formal es un tipo primitivo o un tipo objeto inmutable. Un parámetro es de entrada-salida si el tipo del parámetro formal es un tipo objeto mutable. La siguiente tabla muestra un resumen de los tipos de parámetros.

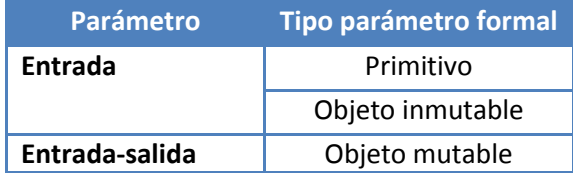

Veamos algunos ejemplos del paso de parámetros.

#### <span id="page-28-0"></span>**Ejemplo 36 (paso de parámetros):**

Supongamos el siguiente método *m (*en este caso *static*) que es llamado desde el método *main:*

```
public class TestParametros extends Test {
     public static double m(Integer i, String s, double d, Punto p) {
         i++;s += " Modificado";
         d = i;p.setX(d);
         return d;
     }
     public static void main(String[] args) {
         Integer i1 = 14;String s1 = "Valor Inicial";
         double d1 = 0.75;
         Punto p1 = new PuntoImpl(3.0, 4.5);double r = m(i1, s1, d1, p1);
         mostrar("i1 = "+i1);mostrar("sl = "+sl;mostrar("d1 = "+r);mostrar("p1 = " + p1);}
}
```
El resultado obtenido es:

```
i1 = 14s1 = "Valor Inicial";
d1 = 0.75p1 = (15.0, 4.5)
```
En el ejemplo anterior, los parámetros formales son *i, s, d, p* cuyos tipos son *Integer, String, double, Punto*. Es decir, por este orden, dos objetos inmutables, un tipo primitivo y un objeto mutable. Como podemos observar por el resultado las operaciones, en el cuerpo del método *m* se ha modificado el parámetro real *p1* (tipo objeto mutable), pero no los parámetros reales *i1, s1, d1* (tipos inmutables y tipo primitivo). Es decir, los parámetros *i, s* y *d* se han comportado como parámetros de entrada, y *p*, como parámetro de entradasalida. Recordemos la regla general: *los tipos inmutables y los tipos primitivos se comportan como* 

*parámetros de entrada, y los tipos mutables, como parámetros de entrada-salida.* Pero ¿por qué ocurre así? Para entenderlo vamos a transformar el programa anterior [\(Ejemplo 36\)](#page-28-0) en otro equivalente que nos permita comprender las propiedades del paso de parámetros a partir de las propiedades de la asignación.

La transformación consiste en sustituir la llamada al método por un nuevo bloque de código. En ese bloque, (1) por cada parámetro formal, se declara una variable del mismo tipo y con el mismo identificador; (2) se asignan a esas variables los valores de los parámetros reales; (3) se ejecuta el código y, (4) al final, se asigna la expresión en el *return* a la variable que recogía el valor de llamada del método llamador.

El programa anterior es equivalente al siguiente:

**Ejemplo 37 (Programa equivalente al de[l Ejemplo 36\)](#page-28-0):**

```
public class TestParametros2 extends Test {
   public static void main(String[] args) {
         Integer i1 = 14;
         String s1 = "Valor Inicial";
          double d1 = 0.75;
          Punto p1 = new PuntoImpl(3.0, 4.5); double r;
          {
               Integer i;
               String s;
               double d;
               Punto p;
              i = i1;
              s = s1;
              d = d1;p = p1;i++;
              s+= " Modificado";
              d = i; p.setX(d);
              r = d;}
          mostrar("i1 = "+i1);mostrar("sl = "+sl);mostrar("d1 = "+r);mostrar("p1 = " + p1);}
}
```
Veamos, en primer lugar, los tipos primitivos. En estos, la asignación cambia los valores del operando de la derecha al de la izquierda. Pero estos tipos no tienen identidad. Por lo tanto, el parámetro formal *d* recibe el valor del correspondiente parámetro real *d1*, pero las modificaciones en el valor del parámetro formal *d* no afectan al parámetro real *d1*. Es un parámetro de entrada.

En los tipos inmutables (*Integer, String, …)*, la asignación asigna la identidad de los operandos de la derecha a los operandos de la izquierda. En las primeras líneas, *i* y *s* tienen la mima identidad que *i1* y *s1*. Pero las operaciones sobre estos tipos (*i++, s+= " Modificado")* generan una nueva identidad que queda guardada en *i* y *s*. Por lo tanto, los cambios en los parámetros formales no afectan a los parámetros reales. Como en el caso de los tipos primitivos, son parámetros de entrada.

En el caso de los parámetros de tipo objeto mutable, los parámetros formales y los reales comparten la misma identidad, tras la asignación. Los cambios en los parámetros formales afectan a los parámetros reales. Por tanto, son siempre parámetros de entrada-salida.

### **Número variable de parámetros: operador varargs**

El operador *varargs*, que se denota por "…", puesto detrás del tipo de un parámetro formal indica que el método aceptará una secuencia variable de parámetros del mismo tipo.

El tratamiento de los parámetros de este tipo se hará como si el parámetro formal fuera un *array* del tipo correspondiente. Es decir si *T* es un tipo, la expresión *T…* es equivalente en su tratamiento a *T[]*. Sin embargo, la forma de aportar los parámetros reales es distinta. Si el parámetro formal es *T[]*, el parámetro real debe ser un *array* de *T*. Pero si el parámetro formal es *T…*, los parámetros reales son una secuencia de expresiones de tipo *T* separadas por comas.

**Ejemplo 38 (uso del operador** *varargs***):**

```
public class TestSaludos extends Test{
   public static void imprimeSaludos(String... names) { 
         for (String n : names) {
                mostrar("Hola " + n + "."} 
   } 
   public static void main(String[] args) {
         imprimeSaludos("Pablo", "Antonio", "Juan"); 
   }
}
```
## El resultado es

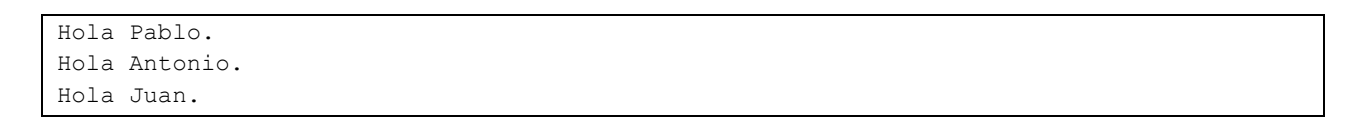

El operador *varargs (…)* siempre se coloca al final en la signatura del método y se debe evitar su uso con métodos sobrecargados.

#### <span id="page-30-0"></span>**7. Relaciones entre interfaces y clases: herencia, implementación y uso. Grafo de tipos**

La **herencia** es una propiedad por la que se establecen relaciones que podemos denominar **padre-hijo entre interfaces o entre clases.** La herencia se representa mediante la cláusula **extends.**

En Java la herencia entre interfaces puede ser múltiple: un hijo puede tener uno o varios padres. La interfaz hija tiene todas las signaturas (métodos) declaradas en los padres. No se puede ocultar ninguna.

La sintaxis para la **interfaz** con herencia responde al siguiente patrón:

```
[Modificadores] interface NombreInterfazHija extends NombreInterfacesPadres [,…] {
[….]
[signatura de métodos]
}
```
Mediante **extends** se indica que la interfaz que estamos definiendo combina otras interfaces padres y, posiblemente, añade algunos métodos más. Cuando una interfaz extiende a otra decimos que el tipo definido por la interface hija es un **subtipo** del tipo definido por la interfaz padre.

Una clase puede heredar de otra clase. Esto se expresa mediante la cláusula **extends**. En Java una clase solo puede heredar de una clase padre. Una clase puede implementar varios interfaces. Esto se especifica mediante la cláusula **implements**.

La sintaxis para la **clase** hija responde al siguiente patrón:

```
[Modificadores] class NombreClaseHija extends NombreClasePadre 
                                         [implements NombreInterfaz, … ] {
     [atributos ]
     [métodos ]
}
```
Mediante **extends** se indica que la clase que estamos definiendo hereda de otra clase padre. La relación de herencia entre clases indica que todos los métodos públicos (junto con su código) están disponibles para la clase hija. Entre los métodos públicos se incluyen los constructores públicos. Más adelante veremos que también están disponibles los métodos y atributos con otras visibilidades.

En la clase hija se puede acceder a los métodos de la clase padre mediante la palabra reservada **super**. Con esta palabra reservada se pueden forma nuevas expresiones en el cuerpo de una clase que hereda de otra. Las expresiones que se pueden formar se componen de la palabra **super** y el operador punto (.) seguido de algunos de los métodos de la clase padre visibles en la clase hija. Por ahora, los únicos métodos visibles son los públicos (**public**). La palabra reservada **super** también sirve para acceder a los constructores de la clase padre visibles desde la hija. En este caso **super** irá seguido de paréntesis y una secuencia de parámetros, y representará la invocación del correspondiente constructor de la clase padre. Es decir, el constructor de la clase padre, visible desde la hija y que tenga los parámetros que se han proporcionado la tras la palabra **super**. Algunos ejemplos de expresiones de este tipo son:

**Ejemplo 39 (usos de la palabra reservada super):**

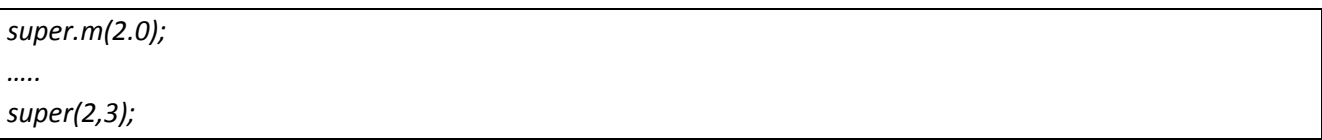

En la primera se invoca al método *m* de la clase padre con parámetro 2.0. Y en la segunda, se invoca al constructor de la clase padre que tendrá dos parámetros de tipo *int*.

Una clase sólo puede heredar de otra clase, pero puede implementar varias interfaces. La relación que se establece entre una clase y cada una de las interfaces que implementa la llamaremos **relación de implementación.** La relación de implementación obliga a la clase a implementar (proporcionar código) a cada uno de los métodos de la interfaz implementada.

Al igual que con interfaces, cuando una clase hereda de otra, el tipo definido por la clase hija es un **subtipo** del tipo definido por la clase padre. Entre tipos y subtipo hay una importante propiedad. Sea una variable *b*

de un tipo *B,* y otra *a* de otro tipo *A*. Si *B* es un subtipo de *A,* entonces la variable *b* puede ser asignada a la variable *a* pero no al revés.

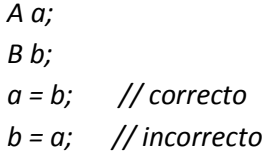

Ejemplos concretos son:

- *A* es una interfaz y *B* otra que hereda de él.
- *A* es una clase y *B* otra que hereda de ella.
- *A* es una interfaz y *B* una clase que la implementa.

**Ejemplo 40 (herencia de interfaces: Pixel, Vector2D):**

```
public enum Color {
     ROJO, NARANJA, AMARILLO, VERDE, AZUL, VIOLETA
}
public interface Pixel extends Punto {
      Color getColor();
       void setColor(Color c);
}
public interface Vector2D extends Punto {
      void diferencia(Vector2D v);
       void suma (Vector2D v);
       void multiplicaPor(Double d);
       Double getProductoEscalar(Vector2D v);
       Double getProductoCruzado(Vector2D v);
       Double getModulo();
}
```
La interfaz *Pixel* hereda de *Punto,* y añade una nueva propiedad, consultable y modificable, denominada *Color*. La interfaz *Vector2D* hereda de *Punt,o* y añade las propiedades *productoEscalar, productoCruzado y modulo*. Además, añade otras operaciones como *diferencia*, *suma* y *multiplicaPor.*

Una vez que hemos diseñado los tipos anteriores, debemos implementarlos. La implementación del tipo *Pixel* la hacemos en la clase *PixelImpl*. Para implementar esta clase reutilizamos la clase *PuntoImpl*, heredando de ella. La implementación de la clase *Vector2DImpl* la dejamos como ejercicio, teniendo en cuenta que dados dos vectores, en dos dimensiones,  $(x_1, y_1)$ ,  $(x_2, y_2)$ , las diferentes propiedades y operaciones sobre ellos vienen definidas por:

- Suma:  $(x_1, y_1) + (x_2, y_2) = (x_1 + x_2, y_1 + y_2)$
- Diferencia:  $(x_1, y_1) (x_2, y_2) = (x_1 x_2, y_1 y_2)$
- MultiplicaPor:  $k(x_1, y_1) = (kx_1, ky_1)$
- ProductoEscalar:  $(x_1, y_1) * (x_2, y_2) = (x_1x_2 + y_1y_2)$
- ProductoCruzado:  $(x_1, y_1) \times (x_2, y_2) = (x_1y_2 y_1x_2)$
- Modulo:  $|(x_1, y_1)| = \sqrt{x_1 x_1 + y_1 y_1}$

**Ejemplo 41 (implementación de PixelImpl reutilizando mediante herenciaPuntoImpl)**

```
public class PixelImpl extends PuntoImpl implements Pixel {
             private Color color;
             public PixelImpl () {
                     super();
                      this.color = Color.VERDE;
             }
             public PixelImpl (Double x, Double y, Color color) {
                     super(x,y);
                      this.color = color;
             }
             public Color getColor (){
                       return this.color; 
             }
             public void setColor (Color color){
                      this.color=color; 
             }
             public String toString(){
                      String s = super.toString();
                     s = s+"."+color;
                      return s; 
             } 
}
```
Como podemos ver, dentro del cuerpo de la clase *PixelImpl* se usan las palabras reservadas *super* y *this*. La clase *PixelImpl* debe implementar *Pixel,* es decir, todos sus métodos, pero para ello reutiliza el código ya disponible en *PuntoImpl*. Dentro del código de *PixelImpl,* que hereda de *PuntoImpl*, *super.m(..)* se refiere al método *m* de la clase *PuntoImpl*. Igualmente, *super(x,y)* se refiere al constructor con dos parámetros *Double* de la clase *PuntoImpl*. Sin embargo, *this.color* se refiere al atributo color de la clase *PixelImpl*.

La clase *Vector2DImpl* tendrá la cabecera

```
public class Vector2DImpl extends PuntoImpl implements Vector2D {…}
```
#### **Grafo de tipos**

El conjunto de tipos que hemos definido en los ejemplos anteriores, y las relaciones entre ellos son, se muestran en l[a Figura 11.](#page-33-0)

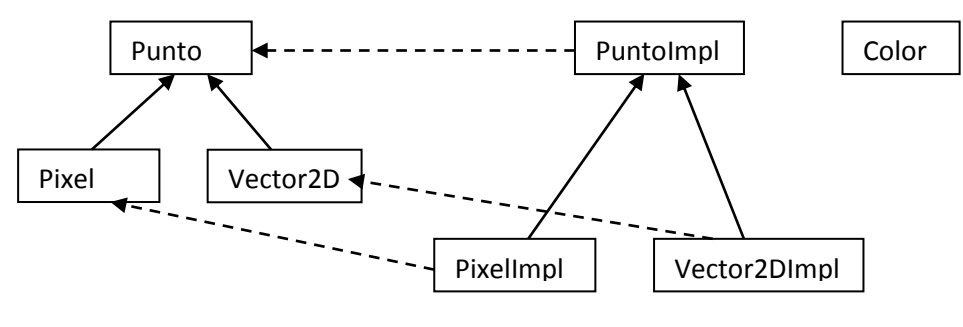

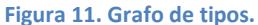

<span id="page-33-0"></span>A este grafo lo llamaremos **grafo de tipos**. En este grafo representamos los tipos y sus relaciones. Los tipos que aparecen definidos en el grafo de tipos son tipos definidos por una interfaz, por una clase o por una declaración *enum*. En el grafo hay representadas tres tipos de relaciones:

- Herencia de clases.
- Herencia de interfaces.
- Implementación de un interfaz por una clase.

Hemos representado las relaciones de herencia (de clases o interfaces) con flechas continuas y las de implementación con flechas discontinuas.

El grafo de tipos nos permite visualizar rápidamente los tipos que hemos diseñado y su relación de subtipado. De una forma general, un tipo es subtipo de otro si hay un camino del primero al segundo a través de flechas de herencia o de implementación en el grafo de tipos. Si un tipo B es un subtipo de A, entonces decimos que A es un **supertipo** de B. El grafo de tipos es útil, también, para visualizar el conjunto de **tipos ofrecidos por un objeto**. El conjunto de tipos ofrecidos por un objeto está formado por todos los supertipos del tipo asociado a la clase que creó el objeto. Así, si creamos un objeto de la clase *PixelImpl,* éste ofrece los tipos: *PixelImpl, Pixel, Punto, PuntoImpl.* En este conjunto siempre se añade un tipo proporcionado por Java y que es ofrecido por todos los objetos: el tipo *Object.*

Junto a las anteriores relaciones entre los tipos hay una más que no se suele representar en el grafo de tipos. Es la **relación de uso**. Un tipo *A* usa a otro *B* cuando declara algún parámetro formal, tipo de retorno, atributo o variable local del tipo *B*. Así por ejemplo, el tipo *Pixel* usa *Color* pero el tipo *Punto* no.

### <span id="page-34-0"></span>**8. Gestión de excepciones**

Las excepciones son, junto con las sentencias de control vistas anteriormente, otro mecanismo de control. Es decir, son un instrumento para romper y gestionar el orden en que se evalúan las sentencias de un programa.

Se denomina **excepción** a un evento que ocurre durante la ejecución de un programa, y que indica una situación normal o anormal que hay que gestionar. Por ejemplo, una división por cero o el acceso a un fichero no disponible en el disco. Estos eventos pueden ser de dos grandes tipos: eventos generados por el propio sistema y eventos generados por el programador. En ambos casos hay que gestionar el evento. Es decir, decidir qué sentencias se ejecutan cuando el evento ocurre.

Cuando se produce un evento como los comentados arriba, decimos que se ha **disparado una excepción**. Cuando tomamos decisiones después de haberse producido un evento decimos que **gestionamos la excepción**.

Si un método (incluyendo los constructores) de una clase tiene un comportamiento anómalo, puede generar excepciones que habrá que gestionar, si se disparan durante su llamada. Hay una segunda clasificación de las excepciones que se pueden generar dentro de un método: las que estamos obligados a declarar en la signatura del mismo, y las que no. Vemos, por lo tanto, que la signatura de un método incluirá, además del nombre, los parámetros formales y el tipo devuelto, las excepciones que pueden generarse dentro del método y que estamos obligados a declarar.

Cuando se eleva una excepción tras la ocurrencia de un evento se crean objetos que transportan la información del evento. A estos objetos también los llamamos excepciones. En cada programa necesitamos excepciones (objetos) de tipos específicos. Esto lo conseguimos diseñando clases para este fin. Algunas vienen ya predefinidas y otras tenemos que diseñarlas. A este proceso lo llamamos **diseño de excepciones**. Veamos con más detalle cada uno de los aspectos de la programación con excepciones.

### <span id="page-35-0"></span>*8.1. Diseño de excepciones*

En este apartado vamos a ver el mecanismo de diseño de las nuevas clases que nos permitirán crear los objetos que se generarán cuando se eleva una excepción. El entorno Java ya tiene un conjunto de excepciones predefinidas y una jerarquía de las mismas. La [Figura 12](#page-35-1) muestra la jerarquía de excepciones, incluyendo algunas de las más notables, de la API de Java.

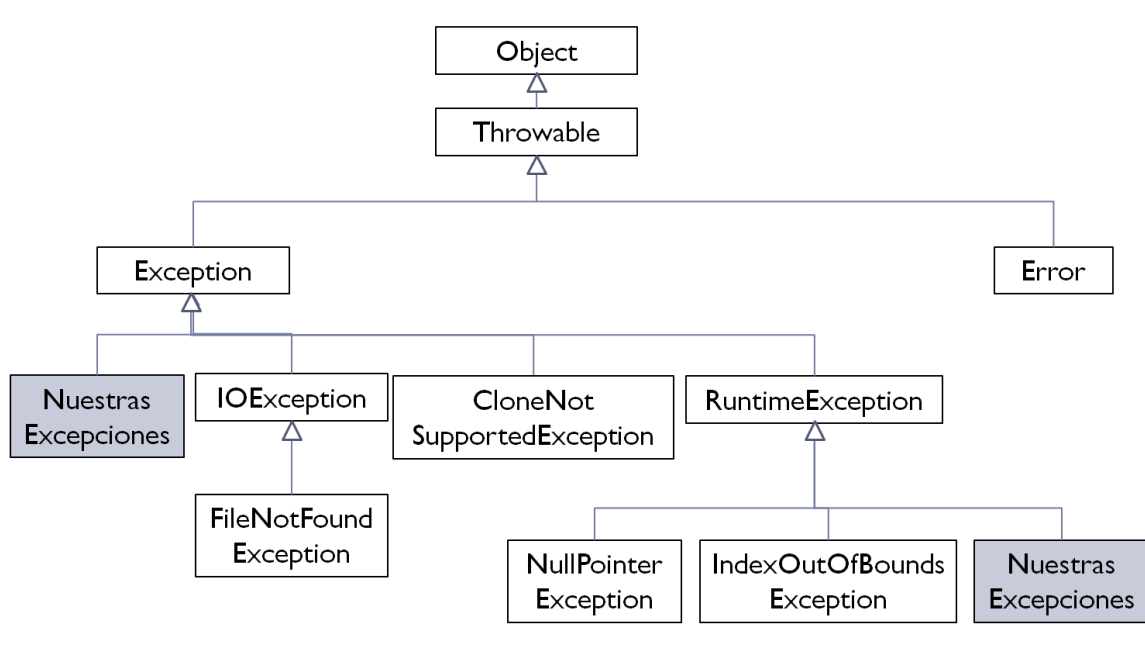

**Figura 12. Jerarquía de excepciones de la API de Java**

<span id="page-35-1"></span>Las excepciones heredan del tipo *Throwable*, aunque en este texto sólo prestaremos atención a las que heredan del tipo *Exception*. Para nosotros, por lo tanto, los objetos que se crean al elevarse una excepción serán de un tipo hijo de *Exception*.

Hay un subtipo específico de *Exception* que se denomina *RuntimeException*. Si una excepción hereda de *RuntimeException* no es obligatorio declararla en la signatura del método, aunque pueda ser generada en el cuerpo del mismo. Una excepción que se puede generar en el cuerpo de un método, pero que no extiende a *RuntimeException*, aunque sí a *Exception*, tiene que ser declarada obligatoriamente en la signatura del método en que se puede generar. Esta característica es muy importante a la hora de diseñar las excepciones: al diseñar una nueva excepción, y, por tanto, una nueva clase, debemos decidir si hereda de *RuntimeException* o directamente de *Exception*. Esta decisión influirá sobre las signaturas de los métodos y el código de las llamadas a los mismos, como veremos más adelante. En general, las excepciones que heredan de *RuntimeException* son más fáciles de programar y de usar, siendo menos exigentes para el programador, ya que no obliga a documentarlas. Por el contrario, las que heredan de *Exception* exigen una mayor disciplina por parte del programador, que debe dejar constancia incluso en el diseño de la interfaz de los métodos que pueden lanzarla. La regla que se suele dar es que si una excepción no va a ser recuperada (esto es, el programa no continuará en ningún caso) se haga extendiendo a *RuntimeException,* y si es una excepción que permite la continuación de la ejecución del programa se extienda a *Exception<sup>5</sup>* .

**.** 

<sup>5</sup> Puede obtener más información acerca de las excepciones en la página:

<http://docs.oracle.com/javase/tutorial/essential/exceptions/runtime.html>

**Ejemplo 42 (excepción que hereda de** *RuntimeException)***:**

```
public class ExcepcionCirculoRadio extends RuntimeException {
        public ExcepcionCirculoRadio(){
             super();
 }
        public ExcepcionCirculoRadio(String msg){
             super(msg);
        }
        public ExcepcionCirculoRadio(String s, Double valor){
             super(s+" Valor radio: "+valor);
        }
}
```
En el ejemplo anterior se ha diseñado una nueva excepción llamada *ExcepcionCirculoRadio* que hereda de *RuntimeException*. Queremos que esta excepción se dispare cuando, al crear o modificar un círculo, su radio sea menor o igual a cero. Para ello la dotamos de tres constructores: uno por defecto; otro que tiene como parámetro un *String,* que representa un mensaje de error; y un último constructor con un *String* que puede recoger detalles del evento particular ocurrido, por ejemplo, qué método da el error y el valor del radio erróneo. Siempre recurrimos a los constructores de la clase padre mediante la invocación al constructor *super()*. En el primer caso, con la llamada *super()*, usamos el constructor por defecto de la clase padre; en el segundo caso, con la llamada *super(msg)*, usamos el constructor con un parámetro de tipo *String* de la clase padre; en el último caso, también usamos el constructor a partir de *String* de la clase padre, pero aquí le pasamos una cadena más elaborada, con todo el contenido que queremos se muestre en la consola cuando se dé el error.

## <span id="page-36-0"></span>*8.2. Lanzamiento de excepciones: la cláusula throw*

Cuando se lanza una excepción, se interrumpe el flujo del programa. La excepción se va propagando de un método invocante a otro hasta que, o bien sea gestionada por uno de ellos, o bien finalice el programa. Para lanzar una excepción se utiliza la cláusula *throw.*

El lanzamiento de una excepción suele tener la siguiente estructura:

```
if ( condicion_de_lanzamiento ) throw new MiExcepcion("TextoExplicativo");
```
Como vemos, es una sentencia *if* que evalúa una condición, y si es cierta, lanza una excepción. Llamaremos **condición de lanzamiento** a la condición que controla el lanzamiento la excepción. La condición de lanzamiento es una expresión lógica que depende de los parámetros del método y de las propiedades del objeto. La cláusula *throw new MiExcepcion("TextoExplicativo")* crea un objeto del tipo adecuado *y* dispara la excepción. Por ejemplo, en el constructor de *Circulo* pondríamos:

**Ejemplo 43 (lanzamiento de excepción en un constructor):**

```
public CirculoImpl(Punto p, Double r){
    if (r<=0.0)
         throw new ExcepcionCirculoRadio("Radio menor o igual que 0.",r);
     centro=p;
     radio=r;
}
```
#### Y en el método *setRadio*:

**Ejemplo 44 (lanzamiento de excepción en un modificador):**

```
public void setRadio(Double r) {
   if (r < 0.0) throw new ExcepcionCirculoRadio("Radio menor o igual que 0.",r);
    radio=r;
}
```
Si se invoca en la clase *TestCirculo* al método *c1.setRadio(-1.0);* entonces se mostrará en la consola el mensaje:

```
Exception in thread "main" excepciones.ExcepcionCirculoRadio: Radio menor o igual que 0. 
Valor radio: -1.0
      at circulo.CirculoImpl.setRadio(CirculoImpl.java:33)
      at test.TestCirculo.main(TestCirculo.java:10)
```
#### <span id="page-37-0"></span>*8.3. Declaración de excepciones en las signaturas de los métodos: la cláusula throws*

Como se ha señalado anteriormente, se pueden diseñar dos tipos de excepciones, las que heredan de *RuntimeException* y las que lo hacen de *Exception*. Las primeras, que hemos explicado en la sección anterior, son más fáciles de manejar y, por eso, suelen ser las más usadas en un curso de iniciación a Java. La primera dificultad de usar una excepción que herede de *Exception* es que tiene que declararse en su signatura mediante una cláusula *throws*. Esta declaración debe hacerse en interfaces y clases.

La sintaxis para declarar un método en las interfaces queda ahora:

**tipo nombre-método (parámetros-formales) throws ClaseException 1, ClaseException2, …;**

y en las clases:

**}**

**tipo nombre-método (parámetros-formales) throws ClaseException 1, ClaseException2, …{ cuerpo**

#### **Ejemplo 45 (clase de excepción que hereda de** *Exception***):**

Supongamos que queremos hacer que en el tipo *Pixel* no se permitan pixeles de color verde. La excepción podría ser:

```
public class ExcepcionPixelNoVerde extends Exception {
        public ExcepcionPixelNoVerde(){
             super();
      }
      public ExcepcionPixelNoVerde(String msg){
             super(msg);
      }
      public ExcepcionPixelNoVerde(String s, Color c){
             super(s+" Color: "+c);
      }
}
```
Ahora si queremos lanzar la excepción en el constructor de Pixel deberíamos ponerlo expresamente en la cabecera (signatura) con la clausula *throws*:

**Ejemplo 46 (cláusula throws en método constructor):**

```
public PixelImpl (Double x, Double y, Color color) throws ExcepcionPixelNoVerde{ 
     super (x,y);
     if (color==Color.VERDE)
      throw new ExcepcionPixelNoVerde("Pixel de color",color); 
     this.color = color;
}
```
También el método *setColor*:

**Ejemplo 47 (cláusula throws en método modificador):**

```
public void setColor (Color color) throws ExcepcionPixelNoVerde{
     if (color==Color.VERDE)
      throw new ExcepcionPixelNoVerde("Pixel de color",color);
     this.color=color; 
}
```
Y en la clase *TestPixel* el método *main* sería:

**Ejemplo 48 (cláusula throws en método main):**

```
public class TestPixel extends Test {
public static void main(String[]args) throws ExcepcionPixelNoVerde{
     Pixel p2 = new PixelImpl(-1.0,1.0,Color.VERDE);
              …
    }
}
```
Y al ejecutarse el mensaje que se visualiza en la consola es:

```
Exception in thread "main" excepciones.ExcepcionPixelNoVerde: Pixel de color Color: VERDE
      at punto.PixelImpl.<init>(PixelImpl.java:13)
      at test.TestPixel.main(TestPixel.java:15)
```
Hay que resaltar que en la interfaz *Pixel* también habría que poner que el método *setColor* puede lanzar esa excepción. Lógicamente, como el constructor no está en la interfaz no hay que señalarlo. Como se puede ver en este tipo de excepciones, el programador de la clase debe preocuparse de documentar qué métodos lanzan la excepción, incluso en la fase de diseño.

**Ejemplo 49 (cláusula throws en cabecera de método de la interfaz):**

```
public interface Pixel extends Punto {
      Color getColor();
       void setColor(Color c) throws ExcepcionPixelNoVerde;
}
```
No debemos confundir por tanto las cláusulas: *throw* y *throws*. La primera sirve para lanzar excepciones; la segunda, para declararlas en las signaturas de los métodos.

Las excepciones lanzadas por la JVM (como las que pueden aparecer en operaciones aritméticas o las que se elevan cuando se intenta acceder a una celda no permitida de un array, o las que provienen del hardware), tienen un funcionamiento parecido.

## <span id="page-39-0"></span>*8.4. Gestión de excepciones: las cláusulas try, catch, finally*

En general, un método tiene dos modos de funcionamiento, que dependen de los parámetros reales que reciba, y de las propiedades del objeto sobre el que se invoca el método. En el **modo normal** el método termina sin disparar excepciones y devolviendo el resultado adecuado. En el **modo excepcional** el método eleva una excepción y termina. Hay una tercera posibilidad y es que el método no termine. Si eso ocurre hay un problema de diseño en el código del método.

Cuando un método *m1* llama a otro *m2*, entonces *m1* puede gestionar las excepciones que *m2* pueda generar o, alternativamente, propagarlas al método que llamó a *m1*. Es decir, no gestionarlas. Si *m2* declara en su signatura la posibilidad de generar excepciones mediante la cláusula *throws* entonces *m1* tiene la obligación, en su código, de gestionar todas las excepciones declaradas.

Las excepciones no gestionadas se propagan desde cada método al que lo ha llamado hasta que se encuentra un método que las gestione. Si ningún método gestiona una excepción, ni tampoco el programa principal, entonces el programa termina de forma abrupta. Si el método *m1* llama a *m2*, entonces la gestión de las excepciones generadas por *m2* se hace en el código de *m1* mediante las cláusulas *try/catch/finally.* El código que debe contener *m1* para gestionar las posibles excepciones lanzadas por *m2* es:

```
// este código estaría en el método m1
try { 
      Sentencias0; // aquí estaría la llamada al método m2
} catch (TipoDeException1 e1) {
      Sentencias1; 
} catch (TipoDeException2 e2) { 
      Sentencias2; 
} finally { 
      Sentenciasf; 
}
```
Las sentencias contenidas en el bloque del *try* (*Sentencias0*) deben contener la llamada al método *m2.* El bloque *try* es el código donde se prevé que se genere una excepción. Es como si dijésemos "intenta estas sentencias y mira a ver si se produce una excepción".

Si en la llamada al método *m2*, dentro de *Sentencias0*, se produce una excepción entonces *m2* termina y pasa el control a *m1*. El método *m1* va comprobando de forma secuencial si la excepción elevada es la contemplada en cada una de las cláusulas *catch* que siguen al bloque *try*. Si es así, se ejecuta el bloque de sentencias asociado a esa cláusula *catch*. Las sentencias en el bloque *finally* se ejecutan **siempre** al final, se haya elevado una excepción o no.

Resumiendo, podemos decir que la llamada al método que puede elevar excepciones se hace dentro del bloque del *try.* Si el método llamado funciona en modo normal, termina y, posteriormente, se ejecutan las sentencias del bloque *finally*. Si el método funciona de modo excepcional y hay un bloque catch para gestionar la excepción disparada, entonces se ejecutan las sentencias del bloque *catch* (por el orden en el que están en el código), y después, las del bloque *finally*. Si el método funciona en modo excepcional y no hay ningún bloque *catch* para gestionar la excepción disparada, se ejecutan las sentencias del bloque *finally* y se propaga la excepción al método que llamó a *m1*.

El bloque *finally* es opcional. También son opcionales las cláusulas catch. Pero siempre debe haber una cláusula *finally* o al menos una cláusula catch detrás del bloque *try.*

**Ejemplo 50 (gestión y funcionamiento de una excepción que extiende a Exception):**

```
public class TestPixel extends Test {
    public static void main(String[ ] args) {
      try{
          Pixel p2 = new PixelImpl(-1.0,1.0,Color.VERDE);
          mostrar(p2);
       } catch (ExcepcionPixelNoVerde env){
          mostrar("Se ha intentado construir un Pixel Verde");
           mostrar("El programa continúa");
       }finally{
         Punto p2 = new PuntoImpl(-1.0, 1.0); mostrar("p2 vale: ",p2);
      } 
    }
}
```
La salida del programa sería:

```
Se ha intentado construir un Pixel Verde
El programa continúa
p2 vale: (-1.0,1.0)
```
Lo primero que debemos notar es que ya no es necesario poner la clausula *throws* en el *main,* porque la excepción ya no es propagada, sino que es tratada dentro del main. El método que puede lanzar la excepción (el constructor *PixelImpl*) está en el ámbito del *try*. Si ocurre la anomalía que eleva la excepción (crear un pixel verde), entonces se ejecutan las sentencias del ámbito del *catch* y, en todo caso, siempre se ejecutan las sentencias del ámbito de la clausula *finally*.

#### **Ejemplo 51 (gestión y funcionamiento de una excepción que extiende a RuntimeException):**

Las excepciones que heredan de *RuntimeException* también pueden ser tratadas mediante sentencias *trycatch*. Supongamos que, además de la *ExcepcionCirculoRadio*, definimos otra excepción, a la que llamamos *ExcepcionCirculoCentro,* para el caso de que la abscisa del centro sea cero.

```
public class TestCirculo extends Test {
      public static void main(String[] args) {
             Punto p=new PuntoImpl(2.,1.);
             Double r=-1.;
             Circulo c1=null;
             try{
                    c1= new CirculoImpl(p,r);
             }
             catch (ExcepcionCirculoRadio ecr){
                    mostrar("radio negativo");
                    r=-r;
             }
             catch (ExcepcionCirculoCentro ecc){
                    mostrar("abscisa de centro 0");
                    p.setX(1.0);
             }
             finally{
                    c1= new CirculoImpl(p,r);
             }
             mostrar("el circulo c1 es ",c1);
```
}

}

Cuando se ejecute el método *main,* por consola aparecerá el siguiente resultado:

```
radio negativo
el circulo c1 es [Círculo de centro (2.0,1.0) y radio 1.0]
```
Como puede verse, la excepción salta con el radio -1., entonces se ejecuta la primera sentencia *catch* y se cambia el radio de signo. Si el centro p se crea mediante una sentencia *Punto p=new PuntoImpl(0.,1.);* se capturaría la excepción *ExcepcionCirculoCentro* y la salida sería:

```
abscisa de centro 0
el circulo c1 es [Círculo de centro (1.0,1.0) y radio 1.0]
```
#### <span id="page-41-0"></span>**9. Tipos genéricos y métodos genéricos**

En Java existe la posibilidad de usar **tipos genéricos**. Estos son tipos que dependen de parámetros formales que serán instanciados posteriormente por tipos concretos. En Java las interfaces, las clases y los métodos pueden ser genéricos. Esto quiere decir que tienen parámetros en su definición que, posteriormente, se instanciarán por tipos concretos. En este caso decimos que son interfaces, clases o métodos genéricos. Se denomina **Programación Genérica** a la programación que usa tipos, interfaces, clases y métodos genéricos.

La programación genérica permite **programas más reutilizables y con mayor tolerancia a fallos**.

#### **Tipos, interfaces, clases y métodos genéricos**

**Ejemplo 52 (declaración de una variable array de un tipo genérico):**

#### T[] a;

Con la declaración anterior decimos que *a* es un array cuyos elementos son de tipo *T*.

**Ejemplo 53 (declaración de una interfaz genérica):**

Como primer ejemplo de interfaz genérica tenemos la interfaz *Comparable* que estudiaremos con más detalle en el tema siguiente:

```
public interface Comparable<T> {
       int compareTo(T e);
}
```
Esta interfaz solo tiene un método, *compareTo*, cuyo objetivo es comparar el objeto *this* con el objeto e y devolver 0, un número negativo o positivo según *this* sea igual, menor o mayor que *e*, respectivamente.

Vemos que la interfaz genérica *Comparable* tiene un parámetro formal *T*. Esto se declara escribiendo *<T>* después del nombre de la interfaz. Ese parámetro, una vez declarado, puede ser usado para construir tipos genéricos, declarar tipos de parámetros formales o tipos devueltos por métodos. Puede haber más de un

parámetro formal. En este caso la declaración de los parámetros genéricos se hace incluyéndolos separados por comas entre <>. La declaración de los parámetros genéricos siempre va detrás del nombre de la interfaz.

Una interfaz genérica define un nuevo tipo genérico que puede ser usado en declaraciones posteriores. En este caso el tipo genérico definido es *Comparable<T>.*

Otro ejemplo de interfaz genérica es el tipo *List<T>* que vimos al principio del tema.

#### **Ejemplo 54 (interfaz genérica List)**

```
public interface List<T> ...
    int size();
    T get(int index); 
    T set(int index, T element );
    boolean add(T element ); 
    void add(int index, T element );
   boolean isEmpty();
   boolean contains(Object o);
    int indexOf(Object o);
      …
}
```
**Ejemplo 55 (declaración de una clase genérica):**

En una clase genérica la declaración de los parámetros genéricos, como en la interfaz, va detrás del nombre de la clase. Como vemos el parámetro genérico es *T* y se ha usado para declarar tipos de parámetros formales y tipos devueltos por los métodos. En una clase también se puede usar para declarar, de forma genérica, el tipo de un atributo. Las clases genéricas, como las interfaces, declaran un nuevo tipo genérico. En el ejemplo se declara la clase *ParImpl* como genérica, sus dos atributos (*primerElemento* y *segundoElemento*) son genéricos.

```
public class ParImpl <T> implements Par<T> {
    private T primerElemento;
    private T segundoElemento;
    public ParImpl(T p, T s) {
       primerElemento = p;
       segundoElemento = s;
 }
    public T getPrimerElemento() {
      return primerElemento;
     }
    public T getSegundoElemento() {
      return segundoElemento;
 }
     public String toString() {
      return "[" + qetPrimerElemento() + ", " + qetSequndoElemento() + "]"; }
}
```
**Ejemplo 56 (declaración de un método genérico en una clase no genérica):**

En una clase no genérica puede haber métodos genéricos. En este caso la declaración de los parámetros genéricos va delante del tipo devuelto por el método y detrás de los modificadores del mismo.

El método *nCopias* es un método genérico de una clase no genérica (*Utiles*). Este método devuelve una lista con elementos de tipo T que contiene n copias idénticas del objeto que recibe como parámetro.

```
public class Utiles{
...
   public static <T> List<T> nCopias(int n, T a){
      List<T> v = new ArrayList < T>();
      for(int i=0; i<n; i++){
           v.add(a);
      \lambda return v;
   }
}
```
### **Instanciación de tipos, interfaces, clases y métodos genéricos.**

Los tipos genéricos, interfaces, clases y métodos deben instanciarse antes de ser usados. Es decir, los parámetros genéricos deben sustituirse por parámetros concretos.

**Ejemplo 57 (instanciación de un método genérico):**

```
public class TestGenerico extends Test{
       public static void main(String[] args) {
             Integer b = 14;
             List<Integer> v;
             v = Utiles.nCopias(10,b);
              mostrar(v); 
       }
}
```
En el ejemplo se ha instanciado el tipo genérico *List<T>* a *List<Integer>.* Igualmente, se ha instanciado el método *nCopias*. En este caso, la instanciación ha sido deducida por el compilador. El mecanismo por el cual el compilador induce la instanciación necesaria se denomina **inferencia de tipos.** Java tiene esta característica. Si fuera necesario explicitar la instanciación del método pondríamos *Utiles.<Integer>nCopias(10,a).*

## **Los tipos genéricos en tiempo de ejecución**

**.** 

**NOTA**: este apartado contiene información más detallada y se deja como lectura recomendada al alumno que desee ampliar sus conocimientos en este tema.

Sobre los tipos genéricos podemos hacer una operación que llamaremos **operación de borrado** (en inglés *erasure*). Esta operación toma un tipo genérico y devuelve el **tipo desnudo<sup>6</sup>** (*raw type*) correspondiente. Un tipo desnudo es no genérico. La operación de borrado de un tipo genérico elimina todo lo que va entre <> y devuelve un tipo desnudo, es decir, sin  $\lt$ , detrás del nombre del tipo. Por ejemplo, la operación de borrado de *List<T>* devuelve *List,* el tipo desnudo correspondiente a *List<T>.*

Debemos tener en cuenta que los tipos genéricos en Java, sólo existen en tiempo de compilación. En tiempo de ejecución sólo existen los tipos desnudos correspondientes al tipo genérico. Esto implica que determinados operadores que tienen un tipo como operando sólo admitirán tipos no genéricos. Es el caso

<sup>6</sup> Es más descriptiva la traducción tipo desnudo de *raw type,* que la acepción más literal tipo crudo.

del operador *instanceof*. Este operador sólo admitirá como segundo operando un tipo concreto o el tipo desnudo de un tipo genérico. Este comportamiento de los tipos genéricos en Java será muy importante más adelante.

El hecho de que los tipos genéricos no existan en Java en tiempo de ejecución restringe también la posibilidad de definir constructores de un tipo *T* que ha sido declarado como un parámetro genérico, al igual que ocurre con los inicializadores de *array*. Si un tipo de la forma T[] (*array* de T) no puede ser instanciado en tiempo de compilación, no se permiten constructores e inicializadores del mismo. Esto es debido a que el compilador no tiene los detalles para construir los objetos del tipo genérico.

**Ejemplo 58 (restricciones de los tipos genéricos):**

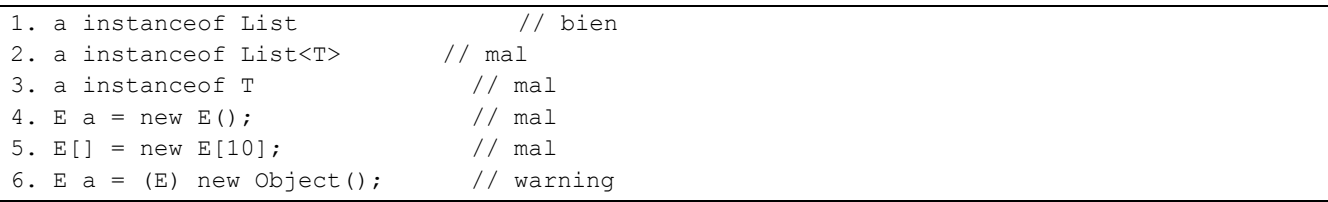

En el ejemplo anterior, las líneas 2, 3, 4 y 5 producen errores. La línea 6 produce un *warning* en tiempo de compilación. Es decir, el compilador no garantiza que no se dispare una excepción en tiempo de ejecución cuando se intente hacer el *casting*. Por lo tanto, los casting con tipos genéricos darán *warnings* de este tipo.

Otra implicación del modo de funcionamiento de los tipos genéricos en tiempo de ejecución es que el tipo de los parámetros formales que queda en tiempo de ejecución es sólo el tipo desnudo del tipo genérico. Dos métodos son indistinguibles si después de aplicar la operación de borrado a los tipos genéricos de los parámetros formales resulta el mismo método. En ese caso no se podrán declarar los dos juntos en la misma interfaz o clase. Las dos declaraciones siguientes declaran el mismo tipo y, por lo tanto, no pueden hacerse juntas en la misma interfaz o clase.

**Ejemplo 59 (declaraciones de métodos genéricos que declarán el mismo tipo):**

```
static <T> void swap(List<T> v, int i, int j);
static void swap(List<?> v, int i, int j);
```
## **Tipos Genéricos y Subtipos**

Hemos visto que cuando un tipo *T1* es subtipo de otro *T2* (ver grafo de tipos) podemos asignar un objeto de tipo *T1* a otro de tipo *T2*. Igualmente ocurre si el parámetro formal es de tipo *T2* y el real de tipo *T1*. La mezcla de subtipos y tipos genéricos tiene sus particularidades.

En general cuando un tipo *A<T>* es instanciado por dos tipos concretos *T1* y *T2*, tal que *T1* es subtipo de *T2*, los tipos resultantes *A<T1>*, *A<T2>* no son subtipos entre sí. Por tanto, un objeto de tipo *A<T1>* no podría ser asignado a *A<T2>*, ni un parámetro real de tipo *A<T1>* puede sustituir a un parámetro formal de tipo A<T2>. La razón de fondo no la vamos a explicar aquí pero se puede encontrar en los tutoriales de Java.

Como ejemplo concreto, *List<PuntoImpl>* no es un subtipo de *List<Punto>,* con las implicaciones anteriores.

## <span id="page-45-0"></span>**10. Ejercicios**

## **BLOQUE 1**

- 1. Diga si los siguientes identificadores son válidos en Java:
	- a) num
	- b) num80
	- c) 80num
	- d) num\_2
	- e) \_num
	- f) \$pred\$
	- g) Var
	- h) If
- 2. Enumere qué tipos de datos predefinidos, primitivos o de envoltura, conoce para almacenar:
	- a) Un número entero
	- b) Un número real
	- c) Un carácter
	- d) Un lógico
- 3. Señale el tipo de los siguientes literales:
	- a) "Abc"
	- b) 50
	- c) null
	- d) true
	- e) 'x'
	- f) 50.5
	- g) 1L
	- h) 0.1f
- 4. Declare variables para almacenar cada uno de los valores anteriores e inicialícelas con los mismos. ¿Qué añadiría a la declaración para que se convirtiesen en constantes?
- 5. Escriba las expresiones que se indican a continuación:
	- a) Una expresión que calcule una de las dos soluciones posibles de una ecuación de segundo grado. Utilice las variables *x*, *a*, *b* y *c*, de tipo Double. Para calcular la raíz cuadrada, utilice el método *Math.sqrt()*. Recuerde que la fórmula para calcular una solución de una ecuación de segundo grado es:

$$
x = \frac{-b \pm \sqrt{b^2 - 4ac}}{2a}
$$

- b) Una expresión lógica que sea cierta si un número entero 'num' está comprendido entre 1 y 5 (ambos inclusive) o bien es igual a 9.
- c) Una expresión lógica que sea cierta si un número entero 'num' es múltiplo de 3 y está comprendido entre 20 y 30 (ambos inclusive).
- d) Una expresión lógica que devuelva *true* si el año 'a' es bisiesto, y *false* en caso contrario. Recuerde que un año es bisiesto si es divisible por 400, o bien si es divisible por 4 pero no por 100.
- e) Una expresión que calcule el área de un trapecio de bases 'b1' y 'b2' y altura 'h'. Recuerde que el área de un trapecio se obtiene mediante la fórmula:

$$
a=\frac{(b1+b2)*h}{2}
$$

f) Escriba sendas expresiones que conviertan una temperatura expresada en grados Fahrenheit a Celsius y viceversa. La fórmula de conversión es:

$$
c=\frac{5}{9}\left(f-32\right)
$$

g) Escriba una expresión que calcule de forma aproximada el seno de un ángulo comprendido entre -π/2 y π/2 radianes, según la fórmula:

$$
seno = ángulo - \frac{ángulo^3}{6} + \frac{ángulo^5}{120}
$$

- 6. Si a=3, b=2 y c=6, indique el valor de las siguientes expresiones:
	- a)  $a/b$
	- b)  $c/a * b$
	- c)  $c / (a * b)$
	- d) (double) (a / b)
	- e) (double) a / b
- 7. Si a=1, b=5 y c=2, indique el valor de la siguiente expresión lógica:

$$
(((a < b) || (c == 1)) & 8 & [(b <= (a - c)))
$$

8. ¿Cuáles de las siguientes expresiones son correctas en Java? Considere declaradas las siguientes variables:

```
int i = 10, j=20;
Float f=0.5f; 
Double d=1.0; 
char c='d;
String s = "abc"; Boolean b=true; 
 final Character c2='h';
```
- a) (i+j) < d b)  $(i+j) < c$ c)  $(i+j)$  != 5.0f d)  $(b == i) + (i != 5.0f)$ e) c!=s f)  $s+=(s+s)$ g)  $(b = 1 (c > c2)) | (f-d) = (i-j))$
- 
- h) f++;
- i)  $(j\%=10) == 0$
- j)  $c2=c$
- 9. ¿Cuáles de las siguientes expresiones son correctas en Java? Considere declaradas las siguientes variables:
	- int i=10, j=20; Float f=0.5f; Double d=1.0; char c='d';

```
String s="abc";
 Boolean b=true; 
 final Character c2='h';
a) i+j < db) i+j < cc) i+j != 5.0f
d) b == i + j != 5.0fe) s+=s+s) 
f) b = ! (c>c2) | | (f-d) = = (i-j)
g) j\% = 10 == 0
```
- 10. Indique el tipo de cada una de las expresiones de los dos ejercicios anteriores.
- 11. Señale el valor que devuelve cada una de las expresiones de los ejercicios anteriores.
- 12. Para el siguiente código Java, señale las palabras reservadas, los identificadores, los tipos de datos, las variables, los operadores, las expresiones y las asignaciones que vea.

```
public class Ejemplo extends Test{
  public static void main(void){
   int x=10, y=5;
   char c='a';
   Double f=-95.99;
   String cadena="Texto de ejemplo";
   int z=x+y*20;z+=10;cadena=cadena+". "+z;
 }
}
```
13. En el siguiente bloque de código identifique, si las hay, las variables inútiles y el código inútil. Supóngase que la variable *a*, de tipo *int*, está declarada en un ámbito superior.

```
\{int x = 10; int y; int c;
  x= x+2;y = 14;x = y + 5;a = x;x = c + 2;}
```
Suponiendo que no tenemos en cuenta las inicializaciones por defecto hay alguna variable que se esté usando antes de haber sido inicializada?.

### **BLOQUE 2**

- 14. Cree en la clase de utilidad *Enteros* un método estático que calcule el máximo de dos números enteros dados.
- 15. Cree en la clase de utilidad *Enteros* un método estático que calcule el máximo de tres números enteros dados.
- 16. Cree un método en la clase *Enteros* para calcular el factorial de un número.
- 17. Cree un método estático en la clase *Enteros* que, dado un número *n*, calcule si dicho número es primo o no. Nota: Utilice un *for* clásico para generar los enteros comprendidos entre 2 y la raíz cuadrada de n.

## **BLOQUE 3**

- 18. Declare una variable llamada *fila* de tipo *array* de *Integer*. Cree un objeto que puede almacenar 100 enteros.
- 19. Declare una variable llamada *columna* de tipo *array* de *Double*. Crea el objeto que puede almacenar 100 reales.
- 20. Declare una variable llamada *matriz* de tipo *array* de *array* de *Character*. Cree un objeto de este tipo que pueda almacenar 8x10 caracteres.
- 21. Declare un *array* llamado *primos* e inicialícelo para que contenga los diez primeros números primos (1, 2, 3, 5, 7, 11, 13, 17, 19, 23).
- 22. Declare una matriz llamada *pares* e inicialícela con 3 filas de 4 columnas cada una, todas ellas con números pares.
- 23. Declare e inicialice dos variables de tipo cadena de texto. Declare e inicialice una variable lógica que indique si las dos cadenas anteriores son iguales.
- 24. Cree una nueva cadena de texto como resultado de pasar a mayúsculas alguna de las dos anteriores.
- 25. Cree una nueva cadena de texto como resultado de eliminar los espacios en blanco de la anterior.
- 26. Declare e inicialice una variable lógica que indique si dos de las cadenas anteriores tienen el mismo tamaño.
- 27. Cree una nueva cadena de texto como concatenación de todas las anteriores.
- 28. Declare e inicialice una variable lógica que indique si alguna de las cadenas anteriores contiene el carácter 'C'.
- 29. Cree una nueva cadena de texto como resultado de sustituir el carácter 's' por el carácter '\$' en alguna de las cadenas anteriores.
- 30. Para el siguiente código Java indique el valor de la variable *cadena* justo antes de acabar de ejecutarse el código del método *main*.

```
public class Ejemplo extends Test{
   public static void main(void){
   int x=10, y=5;
   char c='a';
   Double f=-95.99;
   String cadena="Texto de ejemplo";
   int z=x+y*20;
   z+=10;cadena=cadena+". "+z;
 }
}
```
# **BLOQUE 4**

31. Teniendo en cuenta el de tipos y la declaración de variables que se muestran a continuación, indique cuáles de las expresiones siguientes son correctas. En caso de ser erróneas indique si se produciría un error en tiempo de compilación o un error en tiempo de ejecución.

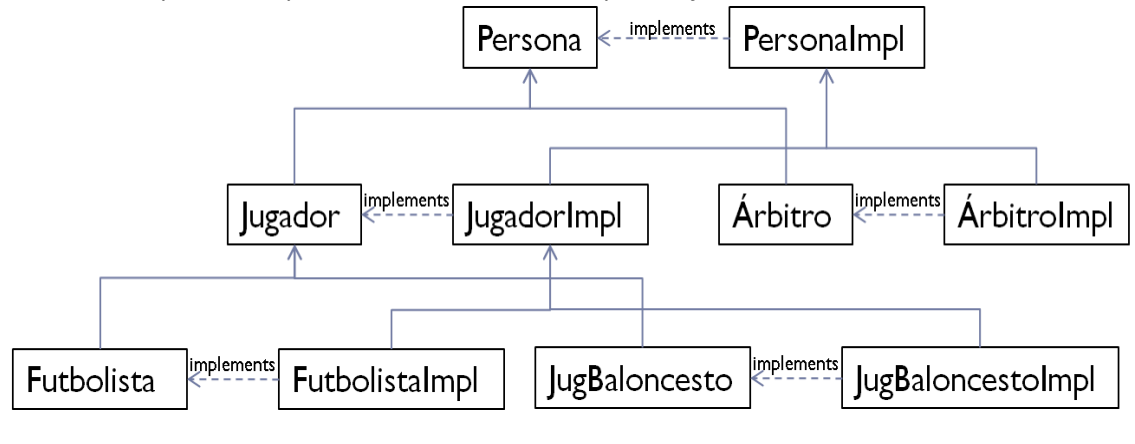

```
Variables:
Persona p = new PersonaImpl();
Jugador j = new JugadorImpl();
Arbitro a = new ArbitroImpl();
Futbolista f = new FutbolistaImpl();
JugBaloncesto jb = new JugBaloncestoImpl();
```

```
a) Persona p2 = i;
```
- b) Árbitro  $a2 = ib$ ;
- c) JugBaloncesto jb2 = (JugBaloncesto) a;
- d) Jugador j2 = new FutbolistaImpl();
- e) Futbolista  $f2 = j2$ ;
- f) Futbolista  $f3 = (Futbolista)$   $j2;$
- g) JugBaloncesto jb3 = (JugBaloncesto) f;
- h) Jugador  $j3 = jb$ ;
- 32. Implemente el tipo *Empleado* mediante herencia. *Empleado* extiende a *Persona*, añadiendo dos propiedades, consultables y modificables, a saber: *salarioBase*, de tipo Double; y *categoría,* de tipo *CategoriaLaboral*. Defina *CategoriaLaboral* como un enumerado, que puede tomar los siguientes

valores: BECARIO, PRACTICAS, OBRAS\_Y\_SERVICIOS, INDEFINIDO, FIJO.

33. Use la excepción *IllegalArgumentException* para controlar que en el tipo *Circulo* el radio sea mayor que 0.